Ольга Фомина

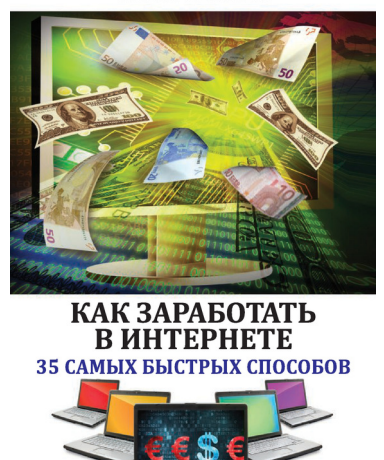

## **Ольга Фомина Как заработать в Интернете. 35 самых быстрых способов** Серия «Компьютер: просто и понятно (Рипол)»

*Текст предоставлен правообладателем http://www.litres.ru/pages/biblio\_book/?art=8179366 Как заработать в Интернете. 35 самых быстрых способов / О. Фомина.: РИПОЛ классик; Москва; 2014 ISBN 978-5-386-07211-7*

#### **Аннотация**

В современном мире новые технологии играют решающую роль, а с помощью Интернета любой человек в короткое время может стать миллионером! И самое главное, что для этого вам даже не нужно выходить из дому – лишь тратить несколько часов времени на работу в Сети…

Способов заработать в Сети довольно много, но не все они идеальны, и не все будут одинаково полезны и эффективны. Эта книга написана специально для тех, кого интересует заработок в Интернете. На ее страницах вы найдете обзор методов: известные и не очень, старые и новые способы заработка в Сети, варианты открытия своего дела и способы работать «на себя» без создания ООО или ИП. Подробное описание каждого метода позволит вам сделать вывод о том, какой способ заработка подходит лично вам, а может быть, вы придумаете что-то новое. После прочтения этой книги вы будете обладать всеми знаниями, необходимыми для заработка в Сети – читайте и начинайте зарабатывать!

# **Содержание**

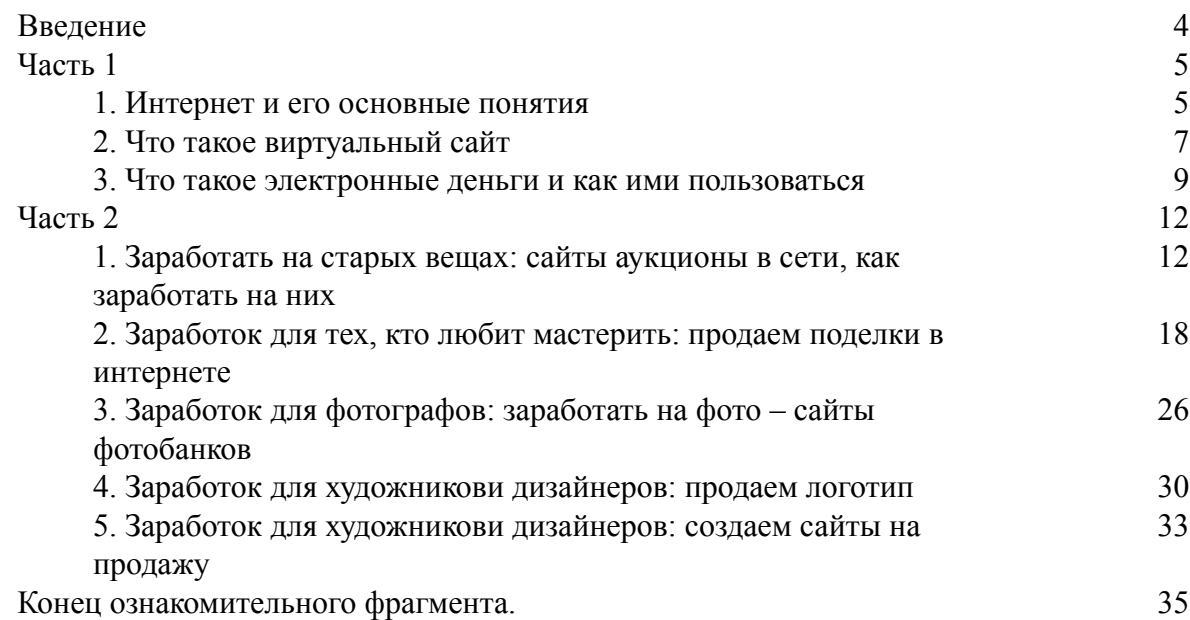

# **Ольга Фомина Как заработать в Интернете. 35 самых быстрых способов**

# **Введение**

<span id="page-3-0"></span>В современном мире новые технологии играют решающую роль, а с помощью Интернета любой человек в короткое время может стать миллионером! И самое главное, для этого вам даже не нужно выходить из дома – лишь тратить несколько часов времени на работу в сети…

Способов заработать в сети довольно много, но не все они идеальны и не все они будут одинаково полезны и эффективны. Эта книга написана специально для тех, кого интересует заработок в Интернете. На ее страницах вы найдете обзор методов: известные и непопулярные, старые и новые способы заработка в сети, варианты открытия своего дела и способы работать «на себя» без создания ООО или ИП. Подробное описание каждого метода позволит вам сделать вывод о том, какой способ заработка подходит лично вам, а может быть, вы придумаете что-то новое. После прочтения этой книги вы будете обладать всеми знаниями, необходимыми для заработка в сети – читайте и начинайте зарабатывать!

# **Часть 1 Коротко о главном**

### **1. Интернет и его основные понятия**

<span id="page-4-1"></span><span id="page-4-0"></span>Что такое интернет? Интернет – это много миллионов размещенных по всему миру компьютеров, связанных между собой в одну общую большую сеть. В наиболее широком смысле Интернет представляет из себя «место», где осуществляется постоянный обмен информацией (можно услышать и такое название – «киберпространство»). Или еще часто говорят, что Интернет – это глобальная мировая система передачи информации с помощью информационно-вычислительных ресурсов.

Разработка данной системы началась в 1957 году на фоне гонки вооружений. Целью создания такой сети стало решение Министерства обороны США, опасающегося нападения со стороны СССР. В результате была разработана сеть компьютеров, взаимосвязанных друг с другом и способных обмениваться информацией между собой.

Началось все с сети компьютеров, расположенной в одной комнате, затем сеть расширилась в пределах здания, города, страны… За 15 лет компьютерная сеть разрослась до международных масштабов, объединив передовых ученых всего мира. Рождение Интернета как Всемирной компьютерной сети произошло в 1973 году – к сети ученых с помощью трансатлантического телефонного кабеля подключились английские и норвежские организации. С тех пор прошло почти 40 лет, компьютерная сеть претерпела ряд существенных изменений – и сейчас Интернет доступен большинству жителей цивилизованного мира.

Многие используют расхожую фразу о том, что Интернет – это Всемирная (Глобальная) Паутина. На самом деле, это не поэтическая метафора, а расшифровка символов WWW – World Wide Web.

WWW-страницы (веб-страницы) представляют собой гипертекстовые документы. Веб-страницы, объединенные одной темой, имеющие одинаковый дизайн и находящиеся на одном веб-сервере, представляют собой веб-сайт. Просматривать веб-страницы можно с помощью специальной программы – браузера. Об интернет-страницах мы подробнее поговорим ниже, а пока вспомним о том, что благодаря современному быстрому соединению и высокой скорости передачи данных, информацию в Интернете получить легко и просто. Новые сайты появляются как грибы после дождя, заманивая к себе посетителей. Сегодня Интернет представляет собой практически безграничное пространство, в котором собрано все, что может интересовать современного человека.

Произнося сегодня слово «Интернет» большинство из нас не думает о технической стороне дела – намного более интересным представляется то, что может дать Интернет человеку. Что такое Интернет в человеческом сознании на сегодняшний день? Анализируя мотивы, которые заставляют людей посвящать ощутимую часть своего времени пребыванию на просторах Сети, можно сделать вывод, что для большинства из нас Интернет – это:

• Общение. Кто-то покорен социальными сетями, часами просиживая здесь в поисках единомышленников, одноклассников или просто интересных людей. Кому-то больше по душе общение на форумах, при помощи ICQ или Skype. Кто-то ищет свою половинку в сервисах знакомств. И самое главное – Интернет позволяет без проблем общаться с людьми, в каком бы месте земного шара вы и они не находились;

• *Развлечение.* Слушать музыку, смотреть фильмы, играть в игры, читать книги, проходить тесты можно не выходя из режима он-лайн – ведь этого добра в Интернете – великое множество;

• *Самообразование.* Интернет, безусловно, – лучший источник информации. Многие люди используют его для пополнения своих знаний в тех или иных сферах: читают полезные статьи, записываются на дистанционные он-лайн курсы и тренинги, просматривают видеоуроки;

• *Творчество, саморазвитие, личностный рост.* Интернет вдохновляет на творчество! Достаточно пройтись по рукодельным блогам или кулинарным сайтам, как тут же хочется сделать что-нибудь эдакое самому. Многие нашли свое любимое увлечение именно благодаря Сети;

• *Место совершения покупок, сделок*. Специальная Интернет-валюта позволяет совершать покупки он-лайн, не выходя из дома. Деньги можно обменивать, покупать акции, совершать другие денежные операции;

• *Средство заработка.* Всемирная Сеть предоставляет большие возможностей в плане заработка. Заработать в Интернете можно, открыв собственный Интернет-магазин, заведя сайт или блог, создав уникальный информационный продукт. Новички могут начать с фриланса: наполнять сайты контентом, заниматься программированием и веб-дизайном, продавать фотографии, придумывать слоганы.

Понять, что такое Интернет во всем его многообразии, может только тот человек, который постарается максимально использовать в собственных нуждах все перечисленные возможности Всемирной Паутины.

#### **WWW держится на «3 китах»:**

• URL (Uniform Recourse Locator, унифицированный указатель ресурса);

• HTTP (Hyper Text Transfer Protocol, протокол передачи гипертекста);

• HTML (Hyper Text Mark-Up Language, язык разметки гипертекста).

URL – это неповторимый код всякого источника в сети. Всякая страница в сети имеет свой неповторимый URL.

HTTP – протокол, применяемый для перенесения данных между пк-заказчиком и пксервером. Вам абсолютно необязательно знать что-то об этом протоколе, чтобы работать с данными.

HTML – на нем прописаны все страницы. Когда пользователь кликает по ссылке, интернет-браузер разыскивает в сети документ по адресу URL, обнаружив его, загружает на компьютер юзера и, превращая (интерпритируя) HTML, изображает страницу, это то, что вы наблюдаете на экране монитора. Это и есть WWW в работе.

Объединение громадного числа взаимозависимых ссылками Web-страниц, сохраняющихся на серверах WWW, организует своего рода «пространство», по которому юзеры «ходят» в поисках необходимых сведений.

Итак, для заработка нам понадобится сайт и платежные системы, которые позволяют отправлять и получать виртуальные деньги.

### **2. Что такое виртуальный сайт**

<span id="page-6-0"></span>Понятие «сайт» на сегодняшний день стало очень распространенным и тесно вошло в наш словарь. Это во многом сопряжено со становлением сети Интернет и с ее активным применением. Стоит нам зайти в глобальную Паутину, как тут же мы оказываемся на сайтах. Что же такое сайт или интернет-сайт?

Сайт (от англ. site – место, местоположение, позиция) – объединение страниц, соединенных одной общей задачей, дизайном, совмещающих взаимозависимый порядок ссылок, размещенных в сети Интернет.

Сайт – это структурированная справочная единица всемирной паутины. Он имеет возможность вмещать как одну, так и большее количество страниц. К примеру, сайт

фирмы IBM содержат несколько тысяч страниц. Существует такое понятие, как основная (главная) страница. Это та страница, которая показывается на сайте первой. Каждая страница может содержать текст, иллюстрации, видеоматериал – или аудио-ролики. Вы сможете так же увидеть ссылки на другие страницы. Это специальные объекты, при клике на какие, вы автоматически переходите на другую страницу. Зачастую эти ссылки «подсвечены» другим цветом, подчеркнуты, изредка в качестве ссылок могут выступать иллюстрации.

Например, на основной странице знаменитого интернет-сайта google.ru ссылкой считается термин «Карты». После кликания по ней вы перейдете на страницу с картами. Обычно страницы взаимосвязаны между собой. И гость сайта сам определяет в какой очередности ему их смотреть – пробежаться по всем или возвратиться к самому началу. В сети Интернет просмотр страниц сайтов происходит через особые программы – браузеры.

Всякий интернет-сайт образовывается с какой-то определенной целью. Прежде всего, они необходимы для передачи определенной информации пользователю сети. Назначение и дизайн сайтов удивляет своим многообразием.

#### **По информационному содержанию сайты можно поделить на следующие типы:**

• *сайт-визитка* – узкая справка о компании;

• *корпоративный сайт* – расширенный материал о фирме, ее контакты, новости, список услуг, информация о работниках, и т. д. Зачастую эти сайты организовываются в маркетинговых целях, распространяют товар и услуги фирм. (Например, сайт Центрального Банка России – cbr.ru.);

• *личный интернет-сайт* – сайт об одном человеке, его пристрастиях, его творчестве, деятельности, биографии, там же размещаются его фото и личные данные;

• *интернет-магазин.* Это нестандартный тип сайтов, по ним вы сможете приобретать или сбывать товары on-line, т. е. не выходя из дома (один из знаменитых интернет-магазинов  $-$  ozon.ru).

#### **Широко распространены сайты иного направления – веб-ресурсы. Это:**

- *поисковые системы* (google.com, yandex.ru);
- *почтовые системы* (mail.ru);
- *доски объявлений;*
- *форумы;*
- *файлообменники;*
- *торренты* хранилища видеоматериалов или фотографий.

Каждый из этих сайтов сделан для определенной цели. Например, через файлообменники пересылаются компьютерные данные большого объема. Один человек закачивает файл, а другой по указанной ссылке скачивает его.

Большую популярность в последнее время приобрели так называемые социальные сети – это также определенный вид веб-ресурсов. Представляет собой составной веб-ресурс. множество людей могут вести переписку через такого рода сайты, обмениваться фотографиями, файлами и т. д.

По доступности сайты бывают:

• *открытые* – публичны для всех посетителей;

• *полуоткрытые* – часть сведения публична для всех, а часть спрятана. Чтобы просмотреть данные на сайте нужно зарегистрироваться. Оформление может быть как свободным, так и коммерческим;

• *закрытые сайты*, которые в свою очередь подразделяются на три типа – простые веб-сайты состоят из нескольких страничек; тематические, узконаправленные веб-сайты представляют пользователям сведения по узкой проблеме; многофункциональные веб-сайты (порталы) – которые, кроме массы сведений, содержат средства для общения пользователей – чаты, форумы и т. д.

# **3. Что такое электронные деньги и как ими пользоваться**

<span id="page-8-0"></span>На самом деле, разъяснить, что такое электронные деньги, довольно трудно. Однако одно можно сказать точно – электронные деньги – это подобие привычных каждому денег, платежный способ, существующий исключительно в электронном виде, то есть в образе записей в особых электронных платежных системах. Электронные деньги всегда подкреплены настоящей валютой.

Электронные деньги и системы электронных денег (СЭД) – уже прочно вошли в жизнь не только интернетчиков, но и экономистов. В режиме электронных денег используются не безналичные и не наличные деньги, а электронные – учетные единицы, выданные одной системой. Они мигом переводятся пользователям с одного электронного кошелька на другой через Интернет. При этом в любой момент можно обменять электронные деньги на наличные, либо безналичные.

Существует несколько систем электронных денег. Любой человек имеет возможность выбрать ту или иную систему по своему желанию, а можно, например, выбрать не одну, а несколько систем.

Существует несколько систем, которые разрешают употребить их электронные деньги. Чем большую популярность имеет тот или иной сервер – тем он проще в использовании – деньги этого сервера проще «положить» или «снять», потратить.

Систем электронных денег довольно много, но самые известные и популярные среди них – всего три.

**WebMoney (вэбмани)** – это самая популярная система электронных денег в русскоязычном Интернете. Практически все Интернет-магазины, компании и частные предприниматели, которые принимают оплату по Интернету, работают с этим видом денежных единиц. Также у этой системы высокая степень защиты, что повышает степень сохранности средств.

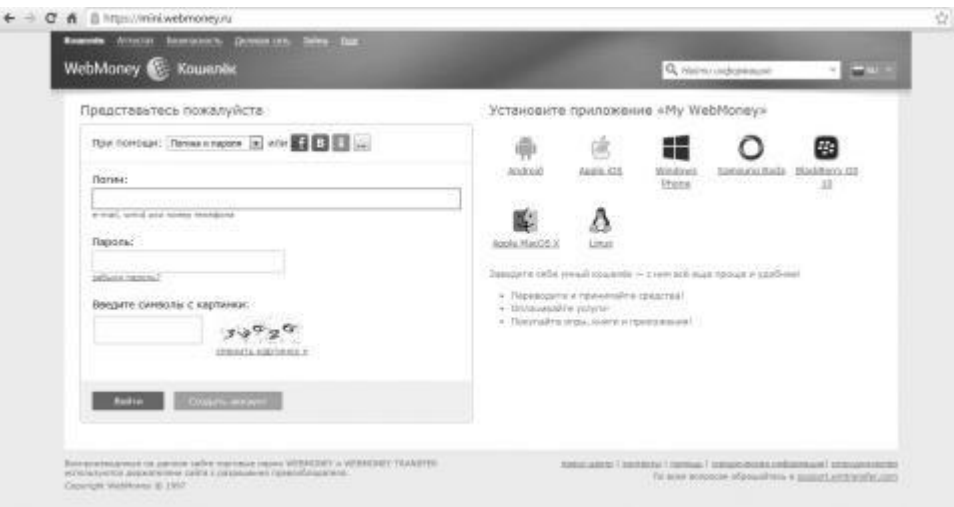

**Яндекс. Деньги** – вторая по популярности система в русскоязычном Интернете.

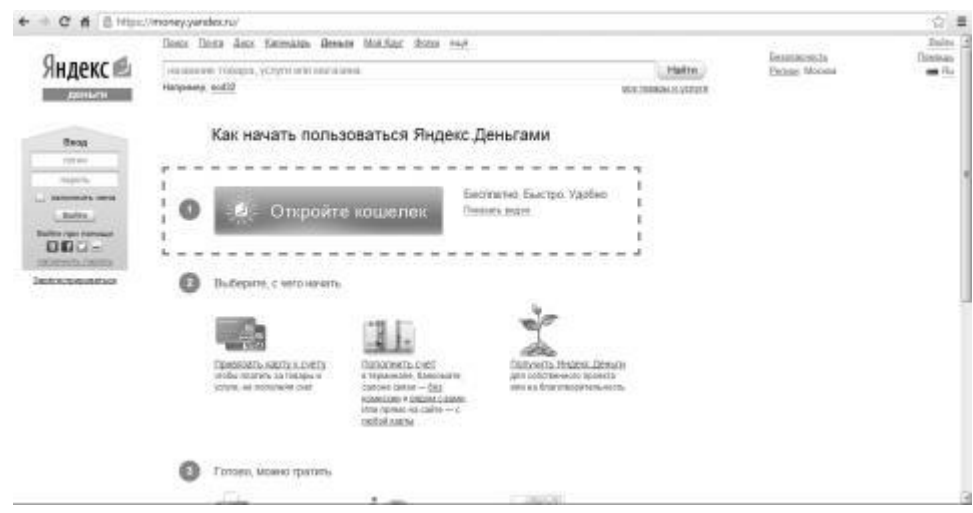

**PayPal** – самая популярная система электронных денег в мире. Но в России и других странах СНГ она не получила достаточного распространения, так как есть проблемы с пополнением и выводом средств.

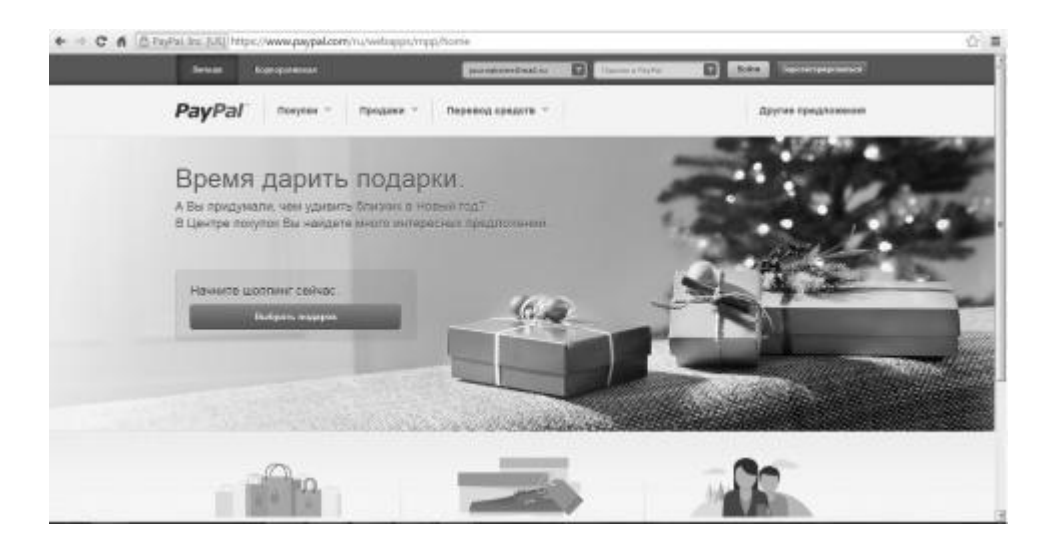

Другие системы электронных денег России: Qiwi, CyberPlat, PayCash, RBK Money, Единый кошелек, Money Mail, TeleMoney, Z-Payment, IntellectMoney, ICQMoney, Деньги в Контакте и другие. Невзирая на то, что системы электронных денег различные, правила работы у них – очень похожи.

Вначале выбирается платежная система электронных денег, с которой вы предполагаете работать, после этого входите на интернет-сайт этой системы, знакомитесь с инструкцией, регистрируетесь и, следуя указаниям, приобретаете электронный кошелек (или несколько кошельков для различной валюты: рублей, долларов, евро и др.).

Электронный кошелек – это подобие банковского счета, источник, куда дозволено платить, выводить и где можно сберечь электронные деньги. О том, как дополнить кошелек, должно быть прописано на сайте предпочтенной вами системы электронных денег.

#### *Что можно купить за электронные деньги?*

Все или почти все. Через Интернет можно приобрести дом, квартиру, машину или просто заказать пиццу с доставкой на дом. Приобретения через Интернет очень популярны, так как в виртуальных магазинах приобретать комфортнее, чем в обыкновенных. Человек просто заходит на сайт необходимого ему магазина, разыскивает нужный продукт, сопоставляет цены со вторыми магазинами, а после заказывает доставку на дом. Удобно и быстро.

Как электронные деньги превратить в реальные? Если на электронном кошельке накопилась сумма, которую вы хотите потратить, вы можете перевести их в реальные. Сделать это очень просто: можно перевести деньги на карточку, можно обналичить через специальные кассы. Все зависит от правил той платежной системы, которую вы выбрали.

# <span id="page-11-0"></span>**Часть 2 35 самых быстрых способов заработка в Интернете**

# **1. Заработать на старых вещах: сайты аукционы в сети, как заработать на них**

<span id="page-11-1"></span>Интернет-аукцион (он же «онлайновый аукцион») – это торги, происходящие через сеть интернет. Отличаются от обыкновенных аукционов, тем, что проводятся на отдалении (на расстоянии) и в них можно принять участие, не пребывая в месте проведения, совершая ставки через сайт или компьютерную программу торга. Самые распространенные сегодня сайты Интернет-аукционов – это [www.molotok.ru](http://www.molotok.ru/), [www.avito.ru и](http://www.avito.ru ?) [www.ebay.com](http://www.ebay.com/)

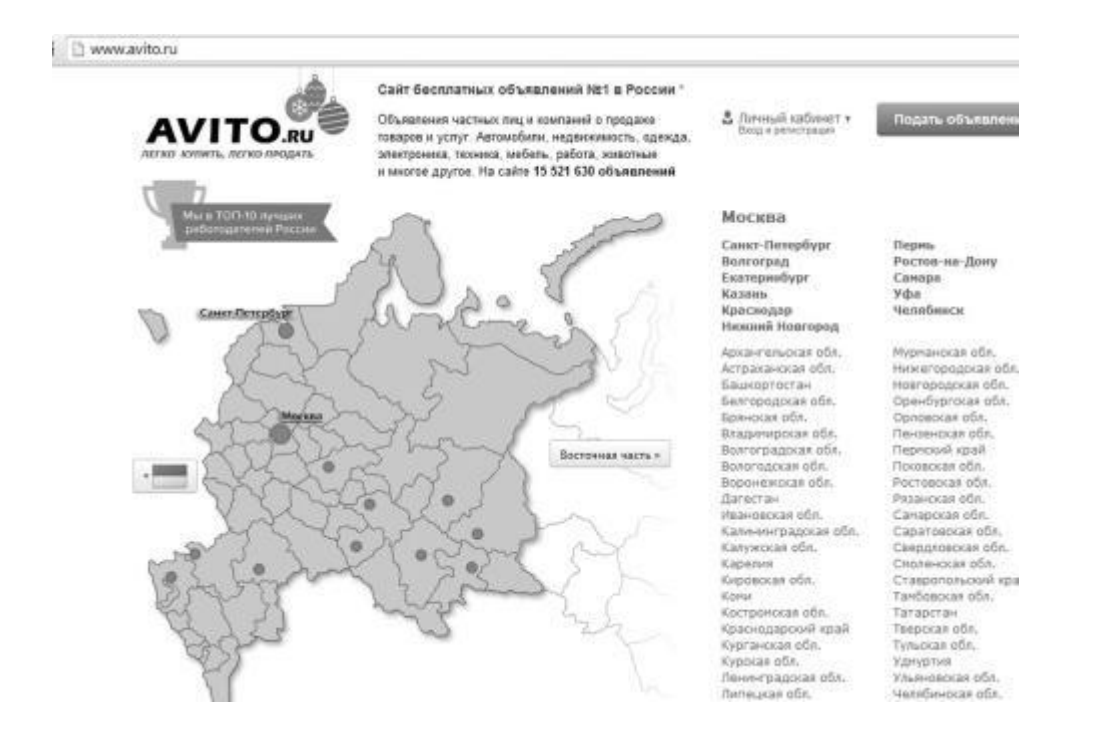

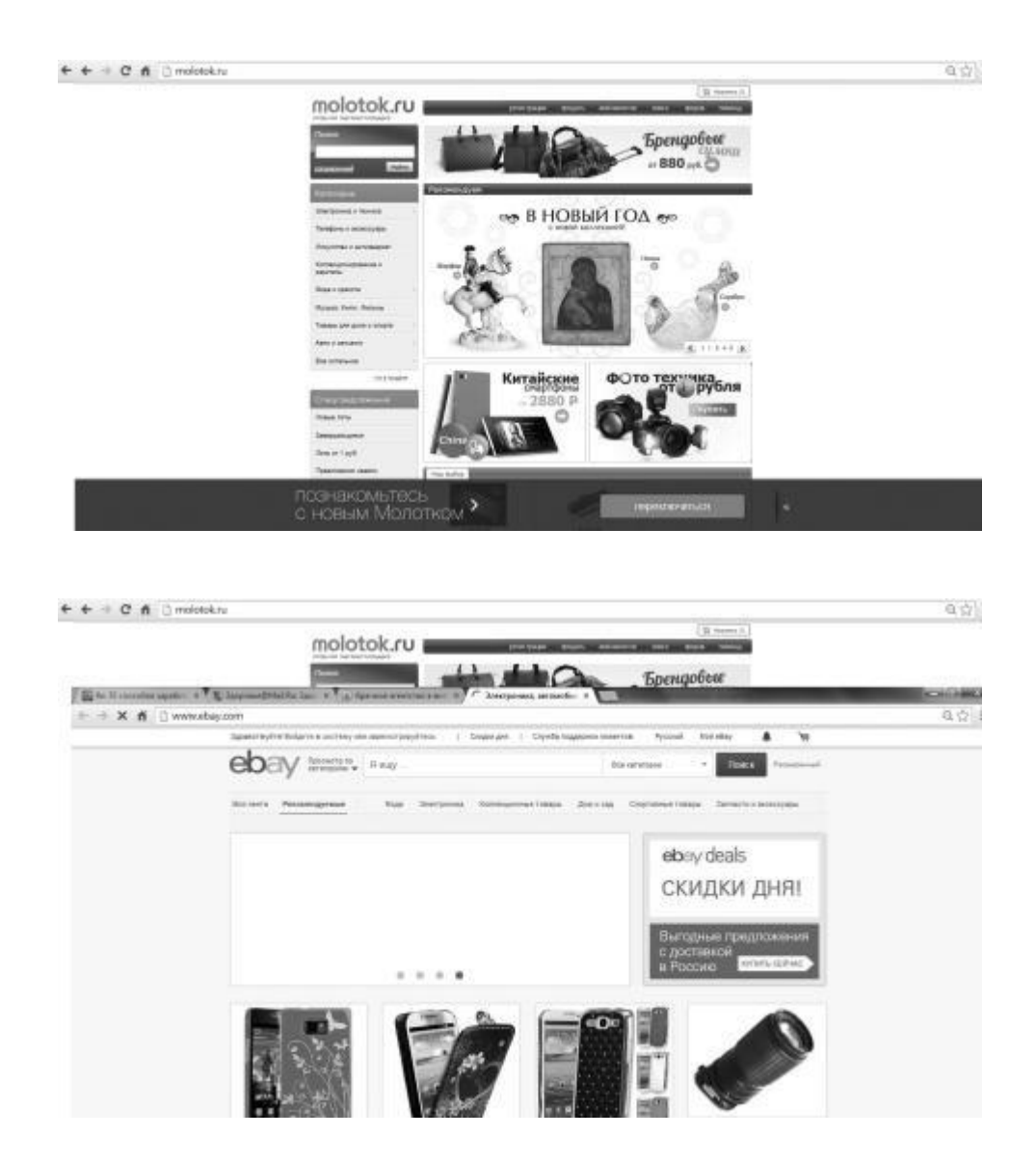

Финиш Интернет-аукциона отличается от классических аукционов, предварительно назначается самим продавцом при выставлении продукта на аукцион. По завершению Интернет-аукциона клиент обязан отправить деньги торговцу по безденежному расчету (реже – наличными, например – при приобретении продукта лично), а продавец должен отправить продукт клиенту по почте, зачастую в любую точку земли. Границы допустимой пересылки продукта указываются самим продавцом заблаговременно.

Первый вопрос, который встает перед теми, кто замышляет воспользоваться данным видом электронной коммерции, – «что же продавать?». Все вещи, которые действительно имеют все шансы продаваться на аукционах во всем мире, подразделяются, как правило, на три категории: объекты коллекционирования, предметы искусства и вещи общественного потребления.

Легче всего найти товар, если вы работаете по первой группе. Можно сбывать вещи, за какие вы ничего не платите. Сделайте генеральную уборку, разберите антресоли, шифоньеры и стеллажи. Не исключено, что там вы найдете то, что вы сможете продать. В общем, посмотрите свежим взглядом на старые вещи.

Дальше применяйте способ «гаражная ярмарка наоборот». Для этого необходимо подать рекламу в местное печатное издание приблизительно подобного содержания «Приму на комиссию все…». Вы сможете выставлять десяток или больше лотов единовременно. Еще одно превосходство работы с помощью рекламы заключается в том, что вы получаете ценный навык. Со временем у вас возникнет «аукционное чутье», и вы сумеете предварительно предсказать, какие вещи можно сбыть с крупной выгодой, а на какие лучше не расходовать время и финансы.

*Расценочная тактика* – это та цена, по какой вы ставите продукт на торги, а еще применение добавочных опций при установке исходной цены.

Навык многих западных продавцов выявил, что дороже всего продаются вещи с самой низкой исходной ценой. Если продукт попал к вам бесплатно, смело выставляйте его по цене 1 у. е. Низкая стартовая цена просто «волшебно» действует на клиентов.

Следующий совет. Ежели вы платили за продукт, ставьте на него цену, такую же как покупочная, если на этот продукт нет потребности, не сбывайте его совсем.

И не применяйте бронирование цены. Клиент лучше поищет лот без всякой начальной цены продажи, нежели будет расходовать время на «драку» за лот с непонятной для него перспективой.

Для того, чтобы выставить товар на Интернет-аукцион, нужно сначала зарегистрироваться на сайте. Рассмотрим этот процесс на примере сайта www.molotok.ru

Чтобы продавать и покупать на Molotok, необходимо пройти регистрацию. Регистрация на Molotok.ru – простая, быстрая и бесплатная.

Чтобы зарегистрироваться, кликните по ссылке «Зарегистрироваться», которая располагается в верху на главной станице.

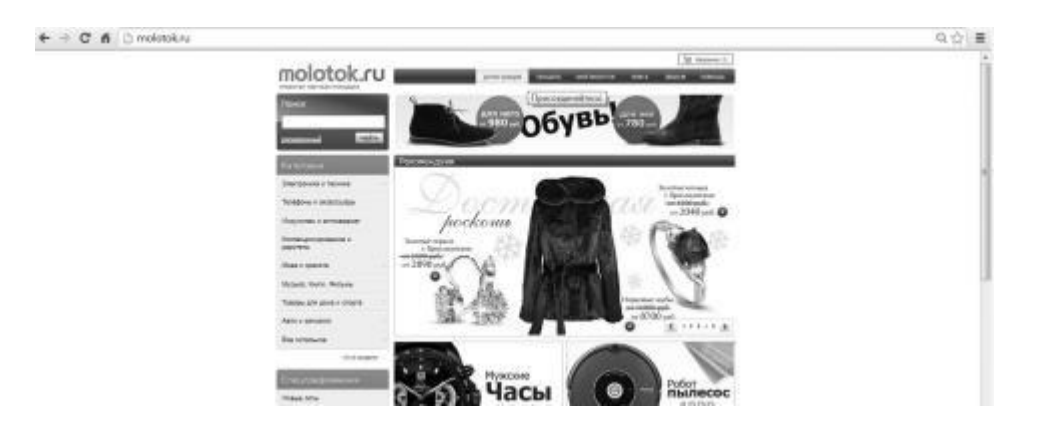

Заполните форму: введите адрес электронной почты, укажите дату вашего рождения и создайте пароль.

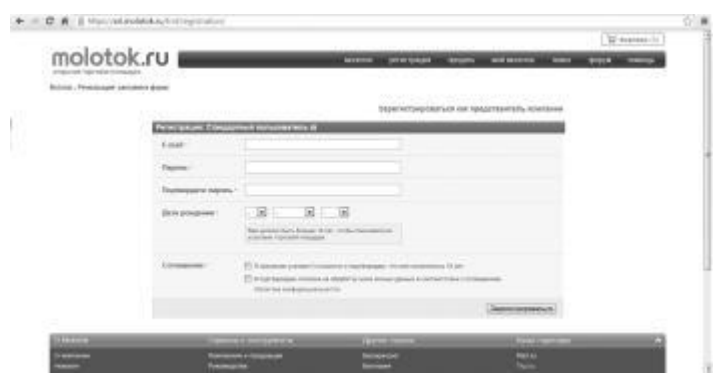

Проверьте почту: вам придет письмо для подтверждения регистрации. Пройдите по ссылке из полученного письма, чтобы активировать свою учетную запись.

После прохождения процедуры регистрации Вашей учетной записи будет присвоен уникальный идентификационный номер. Пароль вместе с данным номером используется для входа на Molotok и служит для защиты ваших личных данных.

Идентификационный номер Вы можете изменить на личный псевдоним. Для создания Псевдонима, пожалуйста, пройдите в раздел Мой Молоток > Мои данные > Мои Реквизиты > Псевдоним.

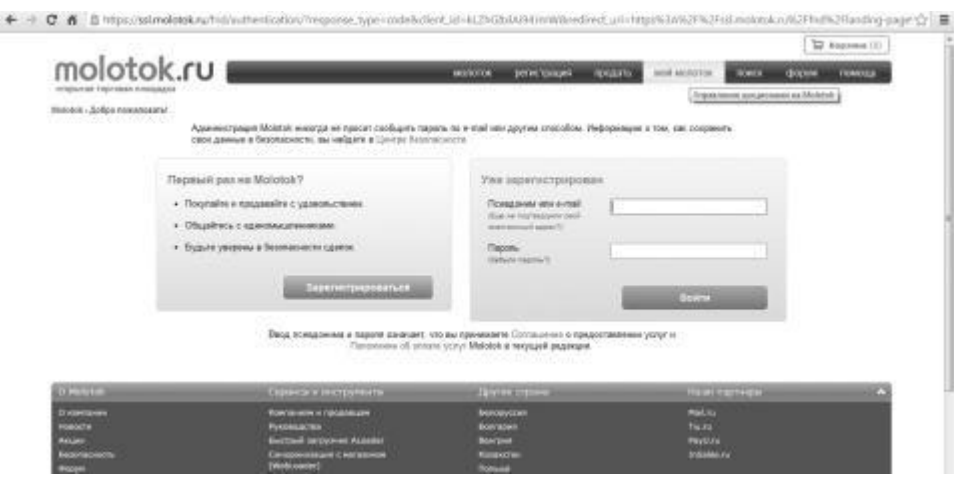

Псевдоним после его создания изменить невозможно. После регистрации вы сможете:

• продавать и покупать на Molotok, общаться в форумах;

• управлять своими данными в разделе «Мой Молоток»: здесь будет собрана информация о ваших покупках и продажах, здесь вы сможете изменить личные данные и разные настройки.

Для получения доступа ко всем возможностям Molotok без ограничений рекомендуем вам также пройти верификацию.

#### *Как выставить лот?*

Чтобы выставить лот на продажу, кликните по ссылке «Продать» в главном меню любой страницы. На открывшейся странице необходимо выбрать название лота, категорию и добавить фото. Укажите обязательные параметры – «Состояние» и «Наличие». Выберите способ продажи «Купить сейчас» или «Аукцион», установите цену и продолжительность торгов. Сделайте описание лота.

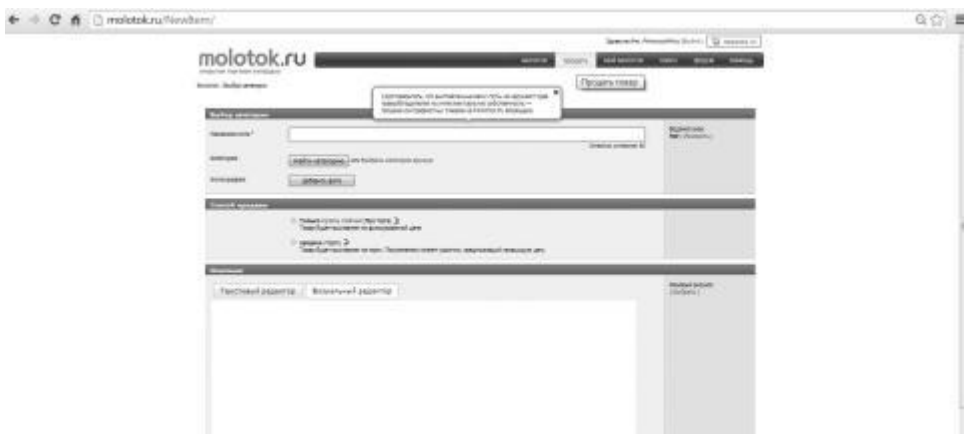

Найти свои действующие аукционы вы можете на странице: Мой молоток > Мои продажи > Действующие.

Обо всех ставках система уведомит вас по электронной почте. Кроме того, проверить ставки, узнать текущую цену и посмотреть, кто является лидером торгов, вы всегда можете на самой странице лота. Победителем торгов станет участник, чья ставка будет наивысшей на момент окончания торгов. Уведомление об успешном завершении аукциона с контактными данными победителя будет направлено вам по e-mail.

После получения контактных данных вся ответственность за завершение сделки ложится на продавца и покупателя. Вам необходимо связаться с покупателем в течение трех рабочих дней и решить вопросы оплаты и доставки лота. Список наиболее распространенных способов доставки вы можете найти на «Университете продаж».

А теперь рассмотрим несколько общих вопросов. После того, как вы решили какой товар будете продавать, сориентировались с исходной ценой, осталось оформить лот.

Для сочинения заголовка лота отведены всего 45 знаков. Необходимо обучиться применять их с наибольшей результативностью. Некоторые люди отыскивают ваш лот через форму поиска, по главным словам. Это означает, что очень важно написать в заголовке необходимые главные слова и написать их грамотно, без ошибок.

Какие главные слова сопряжены с тем или иным объектом можно узнать через ту же форму поиска. Поработайте на ней с различными главными словами, касающимися вашего товара, узнайте, которые из них применяются чаще всего.

Если в названии не будет необходимых главных слов, множество клиентов просто не увидят ваш лот. При оформлении лота нужно добавлять одну или несколько фотокарточек отпускаемого продукта. Чтобы бесплатно поместить фото в описании лота (на некоторых сайтах – это платная опция), графические файлы необходимо поместить на каком-нибудь сервере, а в описании лота сделать ссылки на эти файлы. Тогда изображения станут загружаться с данного сервера.

Фотокарточек нужно такое количество, чтобы складывалось полное представление о товаре. Если на вещи есть недостатки, запечатлеть их необходимо крупным планом. Добросовестность – ваш сотрудник в получении прибыли!

#### *Доставка товара*

Помните, что если изделие повредится при пересылке, ожидайте негативного отклика. Есть два правила при отправке товаров по почте, которыми хорошо бы пользоваться, отправляя что-либо из Российской Федерации, особенно начинающим торговцам:

1. При описании лота лучше всегда указывать установленную плату за пересылку, а не избирать вариант, при каком эта плата зачисляется позже финиша торгов, в зависимости от места проживания клиента.

2. Посылайте бандероль авиапочтой, а не наземной. Стоит это в 2 раза дороже, но для посылок до 5 кг – вполне терпимо. Время доставки в Америку – 10–14 дней.

Почта Российской Федерации – неторговая конструкция с советским складом ума, хотя и предоставляет коммерческие услуги. В результате пересылка посылки иногда обращается в крайне сложный процесс.

Самыми знаменитыми Интернет-аукционом, как мы уже говорили, в мире считается eBay, учрежденный в 1995 году и поддерживающий оборот во много миллионов сделок в сутки. В России огромной известностью пользуются торги Molotok.ru, на Украине – Aukro.ua.

#### *Аукцион www.ebay.com*

Очень популярен в мире интернет-аукционе eBay. Вот его краткая характеристика: eBay – это сотни миллионов оформленных пользователей, большое число единовременно выставленных на торги лотов в больше чем в трех тысячах категорий, примерно 30 отделений по всему миру. Ежемесячно на eBay просматриваются 1.5 биллиона страниц!

eBay – это оборот в миллиарды долларов. О репутации предоставленного интернет-аукциона гласит и тот факт, что даже аккаунты продавцов с eBay выставляются на аукцион! Тут можно приобрести и реализовать все, что не запрещается законом, – от наклеек на клавиатуру, до яхт! В общем, настоящего соперничества этому великану на сегодня устроить никто не в силах.

Распространение российских клиентов и продавцов на этих торгах дошли до небывалых масштабов. Торги eBay – это большой интернет-рынок, на котором продается и покупается все – от бывшей в употреблении цифровой техники до монет и сувениров. Там вертятся большие деньги.

Аукцион eBay – это лакомый кусок для любого манимейкера. И ведь заработок на eBay в принципе не сложен. Главное – понять основные моменты работы и совершить первую продажу, чтобы затем на практике пройти весь процесс отправки покупателю товара и получения денег.

Ежели у вас есть увлекательные вещи, которые могут иметь спрос заграницей, то можно сбывать их прямо через торги. Предположим, редкие монеты, матрешки и подобные сувениры, антиквариат. На этом можно хорошо заработать. Попробуйте!

<http://www.ebay.com/>

#### *Аукцион molotok*

Молоток. ru – самый популярный Интернет – аукцион в России.

Публичные торги Молоток. ру – это коммерческая площадка, где все продается и покупается. Торговцы выставляют на реализацию собственные товары, а клиенты подают заказы на приобретение этих продуктов. Правило торгов разрешает торговцам и клиентам заключать особенно выигрышные сделки.

На Молоток. Ру тысячи пользователей сбывают новые и б/у вещи. Ежедневно тут можно обнаружить огромное число самых многообразных продуктов, которые удовлетворят вкусы самого придирчивого клиента. Делать закупки на Молоток. Ру – легко и неопасно. Вам даже не нужно выходить из дома! Товар, приобретенный на Молоток. Ру, может быть транспортирован почтой или курьером прямо к порогу вашего дома.

<http://molotok.ru/>

#### *Аукцион aukro*

Aukro.ua – это Интернет-торги европейского уровня. Тут высокий уровень обслуживания, постоянная помощь, можно за небольшую цену купить, все что душе угодно. Если есть что продать – можно выигрышно продать, так как на аукционе всегда много клиентов.

<http://aukro.ua/>

### <span id="page-17-0"></span>**2. Заработок для тех, кто любит мастерить: продаем поделки в интернете**

Множество мастеров и народных умельцев так и продолжают творить в подарок или на полку, не зная как продавать свою ручную, зачастую очень высокого качества, поделку. А, между тем, существует много интернет площадок, которые могут разрешить проблему клиентуры и реализацию готовых произведений. Среди них знамениты, такие как Ярмарка мастеров либо Etsy.

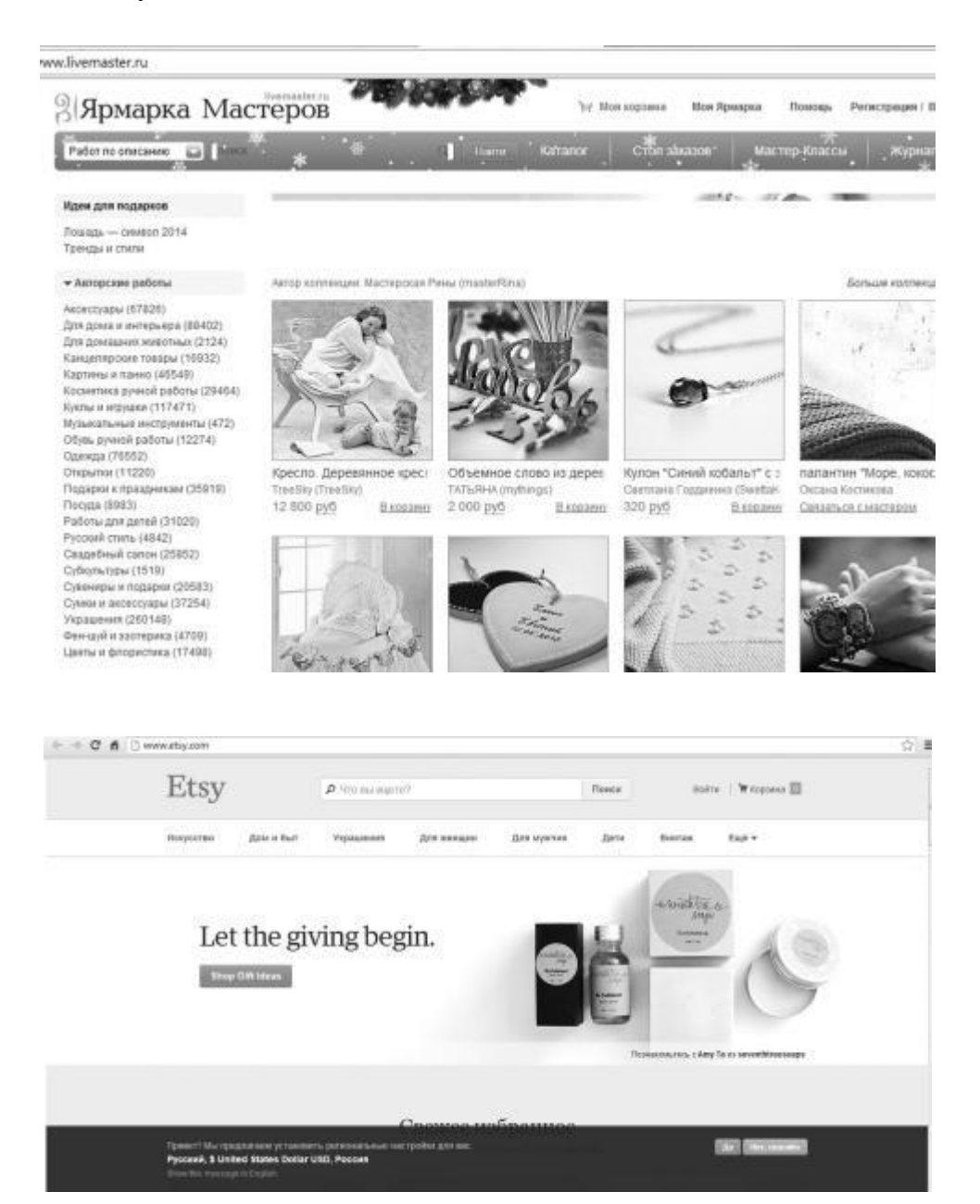

Основная площадка – это Ярмарка мастеров (livemaster. ru), большой ресурс, который по состоянию на февраль 2013 года посещают больше 3 млн. людей в месяц. Ярмарка мастеров – это, по сути, и общество мастеров ручной работы, и коммерческая платформа, и, едва ли, не социальная сеть. Открытие частного магазина и размещение 3 главных поделок происходит бесплатно.

Совместно с открытием магазина специалисту присваивается клубная карта, 1-ая – это Beginner (безмездное размещение 3 поделок), дальше идет ряд карт с постепенным возрастанием тарифа до самой дорогой Mega+ (1700 рублей на февраль 2013 дает преимущество размещения пятисот поделок). На Ярмарке мастеров вы можете пообщаться с прочими мастерами и разрекламировать собственные поделки. На основную страницу выведена рубрика «Избранные работы», поступление в которую подчиняется тому, сколько раз посетители добавили работу в свое избранное.

Как это ни парадоксально звучит, но главным минусом Ярмарки мастеров считается, безусловно, ее масштаб. Даже очень гениальные работы легко теряются в безграничной потоке авторского хенд-мейда.

<http://www.livemaster.ru/>

#### **SELIO**

Платформа Selio (selio.ru) – относительно юный ресурс, зарекомендовавший себя как индивидуальный магазинчик-витрина hand-made. Регистрация примитивна, после нее разрешено сразу же выставлять продукт на продажу. Обслуживание Selio – абсолютно бесплатное.

<http://selio.ru/>

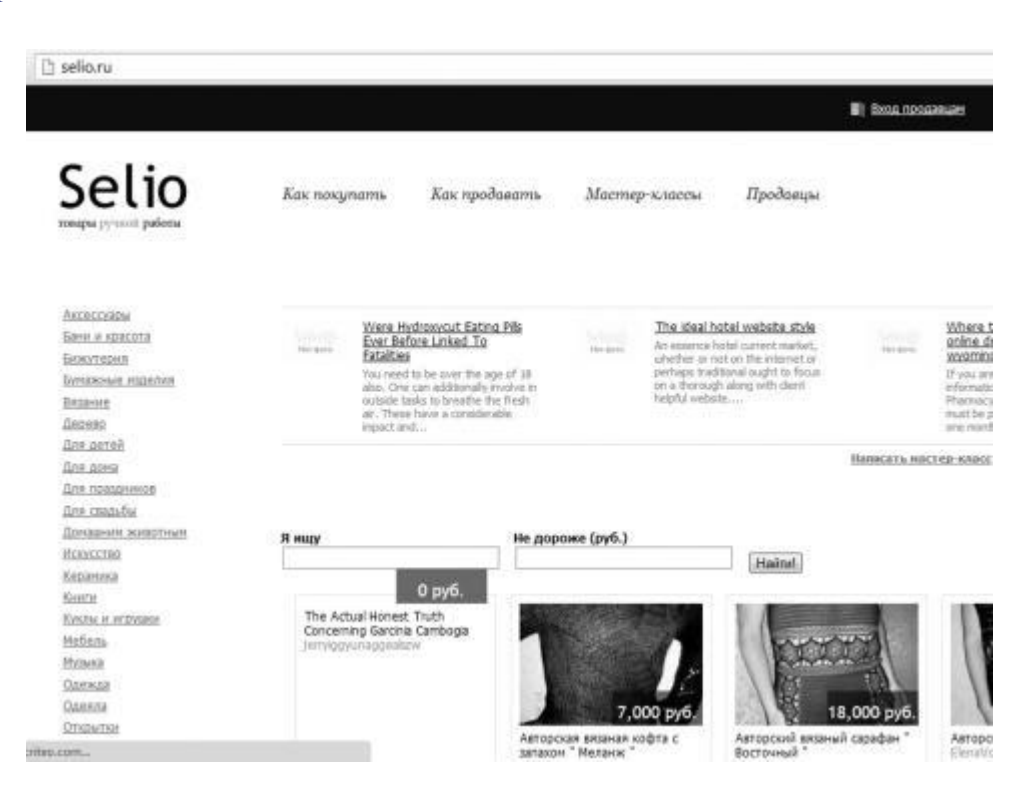

#### In-dee

Проект In-dee очень напоминает европейские площадки для покупки-продажи творений ручной работы, очень актуально постановлен вопрос менеджмента. Тут не профили и магазинчики, а шоу-румы. Изображением вашего шоу-рума можно поделиться в социальных сетях, Вконтакте, Facebook, Pinterest. Проект заключает добавление Вконтакте, что разрешает приплюсовать в вашу группу в этой социальной сети шоу-рум In-dee.

<http://in-dee.ru/>

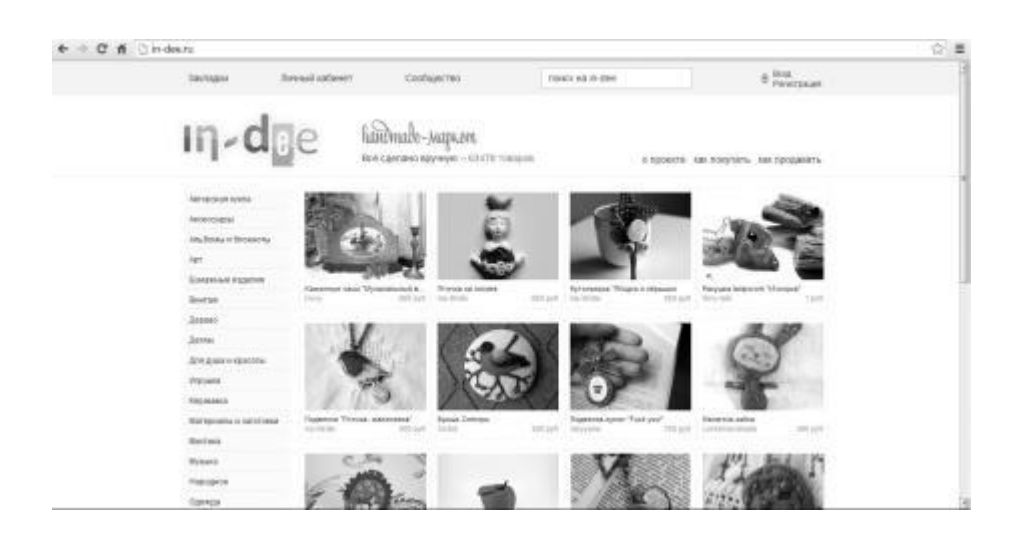

#### Rrukodelnoe

Hand-made сообщество rukodelnoe.ru очень трепетно относится к авторским правам. Сообщество выписывает свидетельство на каждую публикацию вашего творения, единовременно советуя все поделки размещать сперва на веб-сайте сообщества. Основной аккаунт мастера в сообществе – бесплатный, все дальнейшие – коммерческие (от 50 до 500 руб). На портале можно заказать рекламу своих творений, оплатив услуги бонусами Рукодельного сообщества либо настоящими деньгами.

<http://rukodelnoe.ru/>

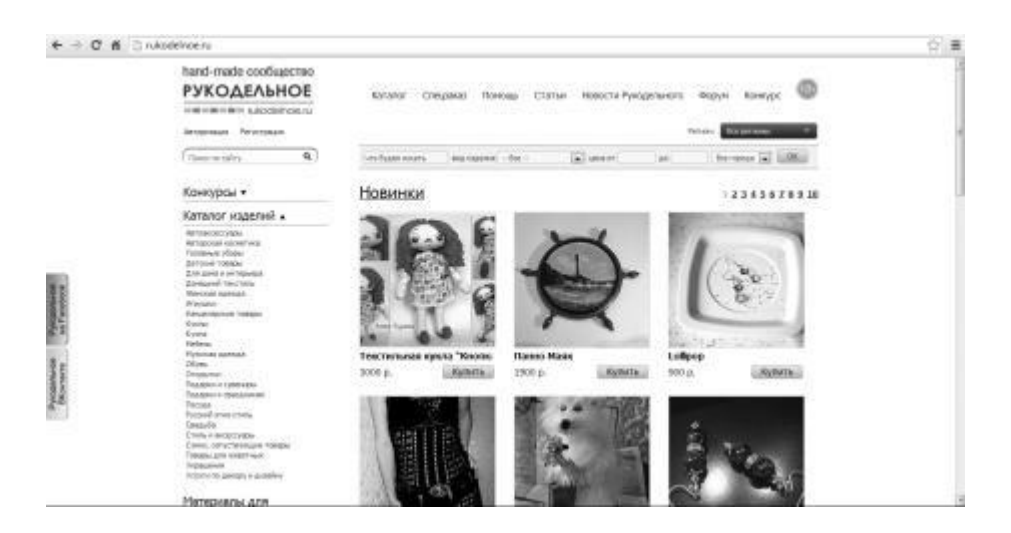

#### Lovemade

Платформа для покупки и торговли произведений hand-made, можно причислить к работающим за процент. По законам проекта, 10 % от стоимости реализованной поделки мастер вынужден переводить на развитие ярмарки.

<http://www.lovemade.ru/>

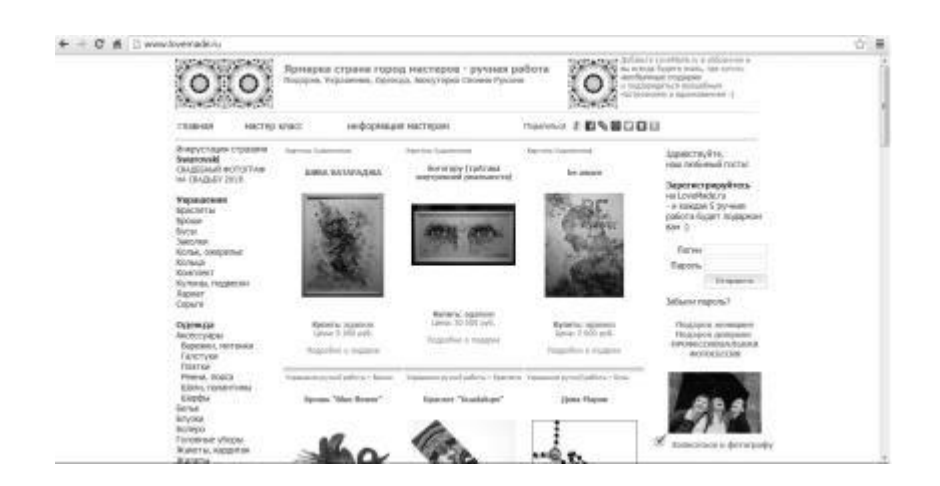

Cudesa (cudesa.net) – отличная украинская интернет платформа для реализации handmade творений. Создание магазина на Cudesa – абсолютно бесплатно, проект живет с мая 2012 года, и, судя по темпам развития, имеет большое и светлое будущее. <http://cudesa.net/>

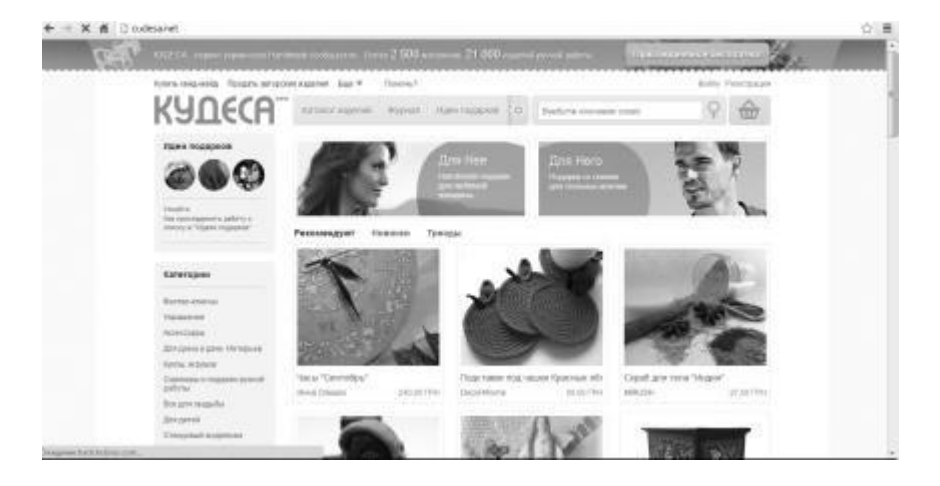

Karaliki (karaliki.ru) выделяется из всех Интернет-площадок для торговли hand-made собственным идеально выдержанным жанром. Стать умельцем, сбывающим на Karaliki – это уже победа и уважение. Для регистрации на веб-сайте нужно получить приглашение от администрации. Запрос на приглашение обязан заключать ссылки на поделки. Магазин позиционирует себя, как проект для самой лучшей ручной поделки. Важно все: неповторимость выполнения, нетрадиционность идеи, качество фото и умение подать работу. Есть у Интернет-сайта и блог, содержащий множество полезной и интересной информации о том, как правильно снимать поделки.

<http://karaliki.ru/>

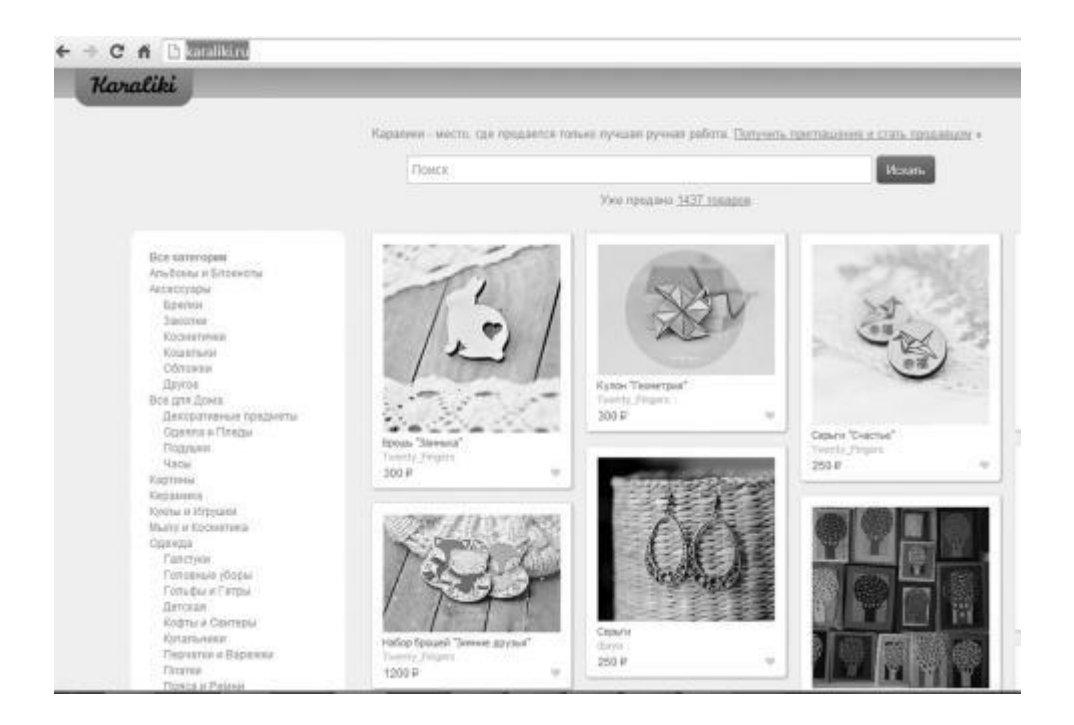

Магазин Uniqhand (uniqhand.ru) – хороший магазин качественных авторских поделок с вдохновляющими ценами. Магазин берет комиссию 10 % с каждой реализации, каждое размещение продукта тоже коммерческое.

<http://uniqhand.ru/>

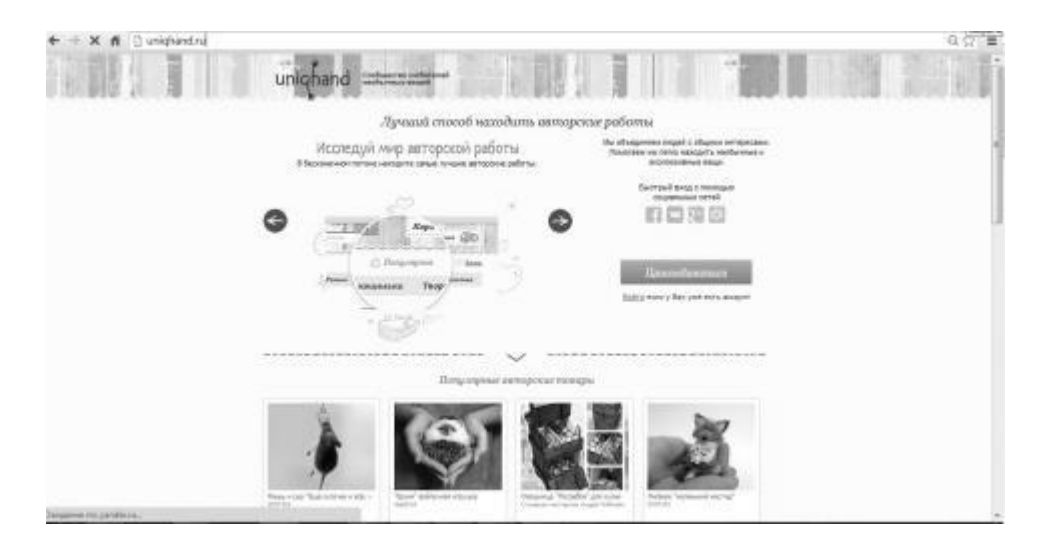

HandHand (handhand.ru) – полностью бесплатная площадка для размещения поделок. Число размещений и фото к ним – не ограничено, комиссий нет, дозволено подгружать к товарам и видеоматериал. Магазин непрерывно проводит маркетинговые кампании для привлечения на ресурс новых гостей, которые имеют все шансы стать вашими заказчиками. <http://handclub.ru/>

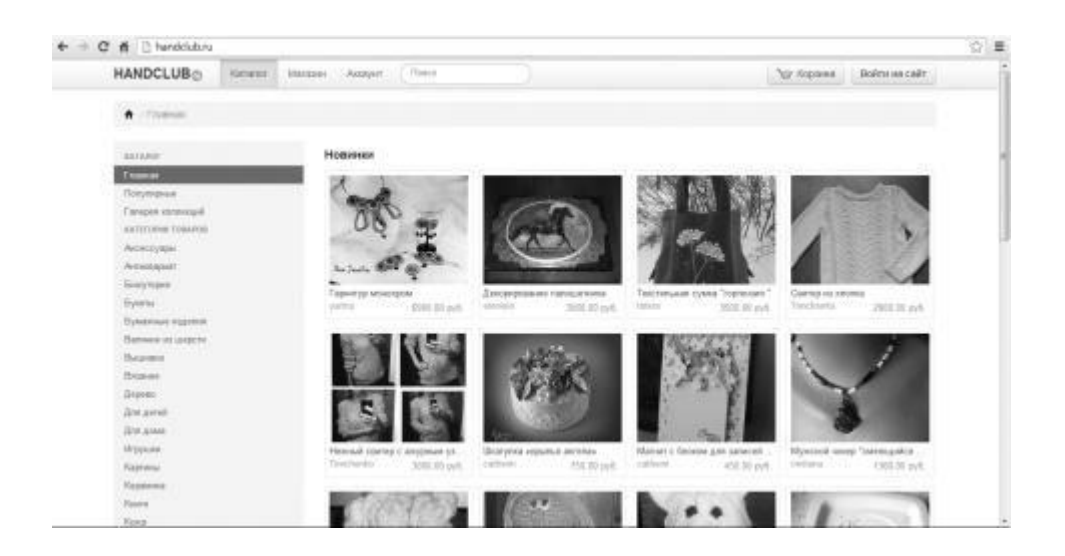

Магазин оригинальных hand-made презентов handmade-online.ru – он-лайн платформа для торговли авторскими

ручными работами. Все продажи проводятся через магазин, который выдает гарантийное обеспечение и кассовый чек. С творцами подписывается соглашение, после чего можно бесплатно поместить свои поделки и описание к ним, а еще принять участие в партнерской программе, давать скидки друзьям и получать вознаграждение за их покупки. Творения нужно доставлять в магазин сразу же или после их приобретения.

<http://handmade-online.ru/>

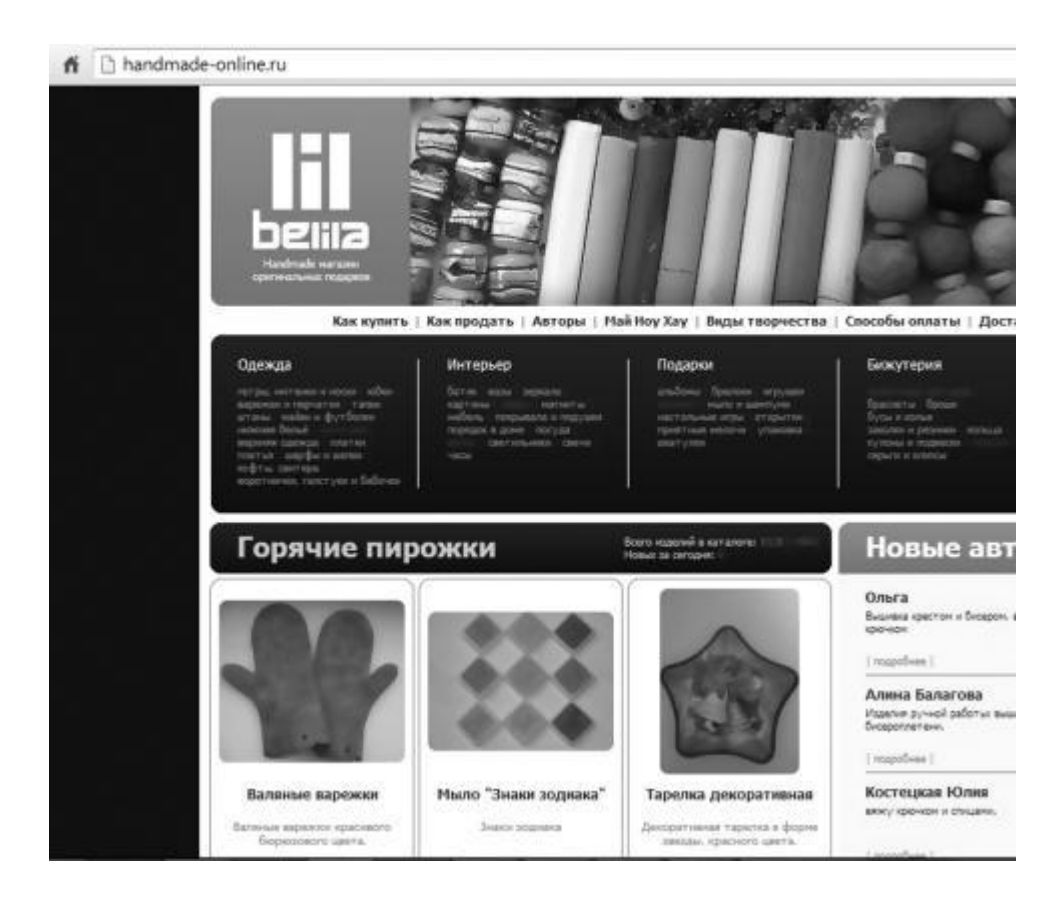

Магазин Сообщество мастеров (hm-master.ru) абсолютно бесплатен для мастеров. Размещать можно безграничное число поделок, комиссии нет. Нет критериев отбора, таким образом, на веб-сайте представлены и новички и специалисты.

<http://www.hm-master.ru/>

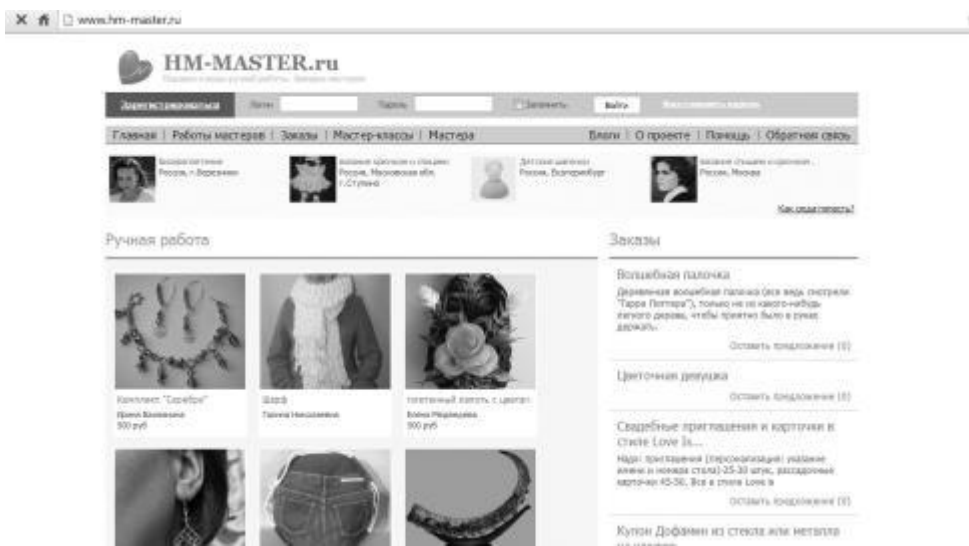

Народные художественные промыслы и ремесла (masters-gid.ru) – проект для абсолютно любых видов творений, изготовленных вручную. Оформление, размещение работ и фото бесплатны. Существует ограничение на число работ – до 100.

<http://masters-gid.ru/>

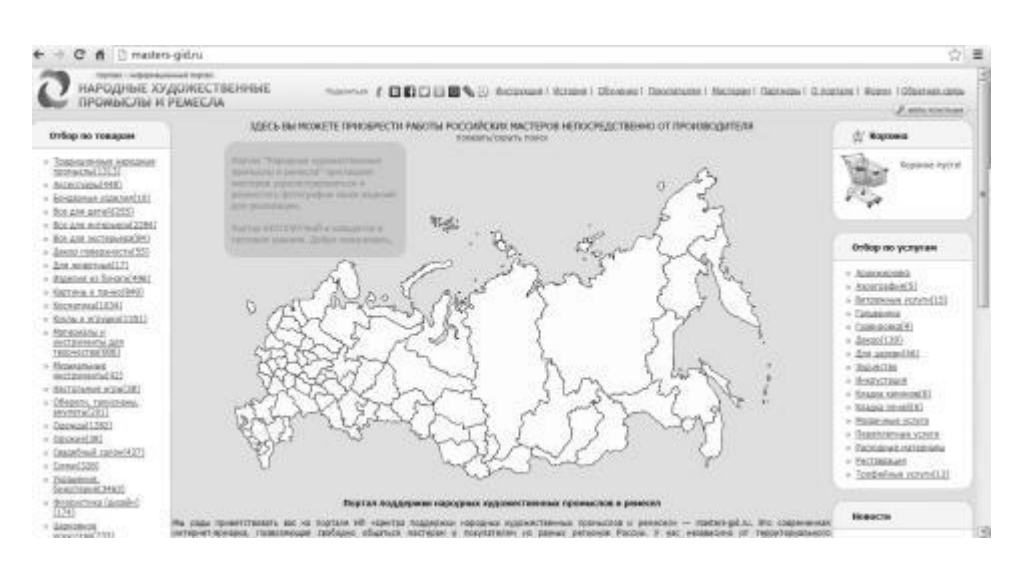

Мега град (mega-grad.ru) – хороший портал для торговли произведениями ручной работы. Очень понятный и простой интерфейс, четкие правила. Проект бесплатен для мастеров. Исходное число размещаемых работ 20, о большем количестве нужно спрашивать у менеджеров.

<http://www.mega-grad.ru/>

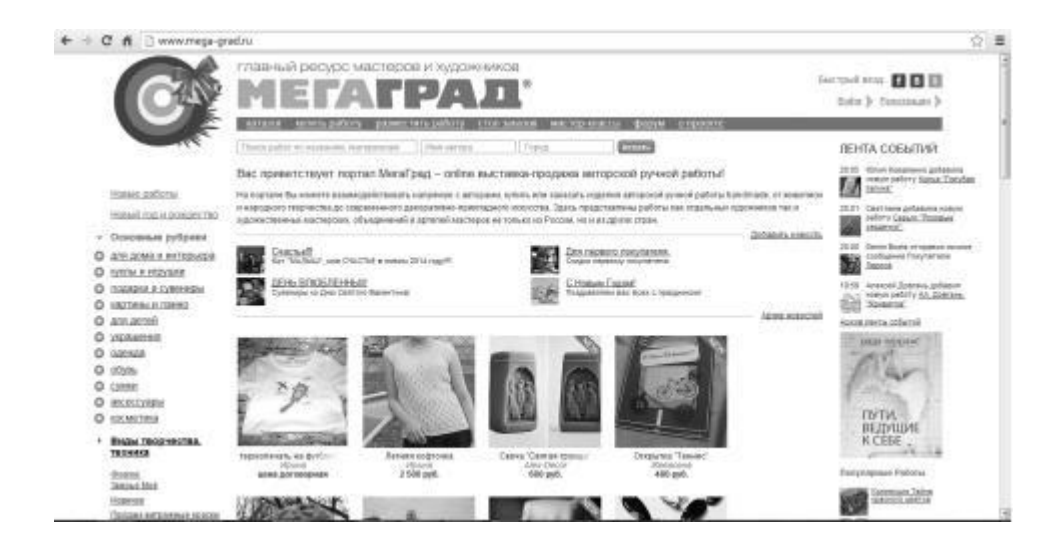

### <span id="page-25-0"></span>**3. Заработок для фотографов: заработать на фото – сайты фотобанков**

В первую очередь вам потребуется фотоаппарат. Фотоаппарат должен быть отличным, то есть разрешающим создавать качественные снимки с большим разрешением, желательно, чтобы минимальный предел был от 6 мегапикселей. Это цифровой фотоаппарат или зеркальный. Определенный предел поставлен для того, чтобы сделанный снимок можно было применять как на интернет-страницах, так и для печатных изданий вне сети. Дело в том, что чем больше мегапикселей имеет изображение, тем больший формат доступен для печати фотографии на бумажном или другом носителе. Фотоаппараты с меньшим числом мегапикселей разрешают совершать отпечатки максимум на формат А4.

Второй нужный инструмент – компьютер с определенным комплектом программ и возможностей. В частности, фоторедактор самый распространенный – это Photoshop, но нет ограничений.

Третий пункт касается требований к самому фотографу. К участию в системах продажи фотографий допускаются лица старше 18 лет, исключительно в иностранных фотобанках. При регистрации в фотобанке нужно будет вводить паспортные данные (скан документа), в иностранных фотобанках нужен паспорт международного образца либо водительское удостоверение, так как на нем данные обладателя воспроизведены еще и на иностранном языке.

Чем лучше качество вашего фото – тем больше мест использования для нее найдется. Снимки покупаются для того, чтобы иллюстрировать сайты, делать оформление разной печатной продукции (календари, тетради, блокноты, фотообои и многое другое), печать маркетинговых баннеров. Следственно качество должно удовлетворять всякие потребности клиента и применять изображение, как в небольшом, так и в огромном масштабе. Целесообразно загружать сделанные вами фото следует в полном объеме: не уменьшая и не обрезая. Именно поэтому лучше иметь неограниченный интернет трафик и желательно высокую скорость соединения.

Выбранные снимки лучше отретушировать в Adobe Photoshop и удалить излишние шумы, настроить четкость, тона. Фотографии, на которых находятся двойные силуэты, «засвеченные» элементы, неправильные цвета (эффект красных глаз или придание «сочности») фотобанками отклоняются и не допускаются к продаже.

Снимок должен быть не просто качественным, но и интересным. Для этого необходимо подойти к фотографированию творчески. Верное составление композиции, важно для обеспечения конкурентоспособности вашей фотографии. Принцип золотого сечения показывает снимок гармоничным и приятным для восприятия человеком. Для людей с творческой фантазией можно начинать от противоположного, а именно – приобрести увлекательный снимок в фотобанке, доделать в редакторе, или дополнить векторным изображением и поставить на перепродажу от собственного имени. Так вы оплатите изображение и будете его законным правообладателем, и т. о. не нарушите авторских прав.

Фактически все фотобанки разрешают участникам загружать фото для торговли, только после прохождения экзамена. Состоит он в разрешении на изучение ваших работ. Их число может колебаться от 3 до 10 снимков. В одних фотобанках есть добавочно проверка с вопросами, они, как правило, касаются работы в фотобанке, дать ответ на них вы сумеете, выучив рекомендованные банком материалы. Случается так, что с первого раза экзамен сдать не получается, но у всякого есть возможность пересдать его безграничное число раз.

Если вы прошли тестирование можно начать работать с фотобанком, но все снимки, которые вы пожелаете поставить на реализацию, обязаны отвечать требованиям качества. Тема фото может быть любой, при условии, что она актуальна для клиентов. Для того, чтобы изображение одобрили для продажи оно обязано соответствовать двум главным аспектам:

• техническое качество и художественная содержательность;

• интерес для покупателей и продаваемость фото.

К торговле одобряются фото в формате. jpg, растровые рисунки принимаются в формате. eps. Добавочно к рисунку нужно приложить его копию в формате. jpg и по желанию всякие дополнительные форматы, но архивированные. В иных фотобанках изображения принимаются в формате tiff.

При подготовке снимков нужно соблюдать нормы законодательства, согласно которым в торгах не могут быть выставлены фото, не соблюдающие чьи-либо права. К этой категории можно также отнести фото с изображением объектов государственной значимости, символики или какой-либо рекламы. Многие фирмы категорически против применения их продукта для торговых фотоснимков (например, Кока-Колла, куклы Барби, статуэтки премий, такие как Оскар и т. п.). К фотокарточкам с использованием моделей нужно будет добавить их согласие (расписку) на применение снимков в торговых целях. Такая расписка необходима от модели любого возраста, независимо от того, совершеннолетний гражданин или нет (пример расписки, можно найти на сайте фотобанка). Многие шедевры архитектуры, представляющие достоинство для страны, также не допускаются к продаже.

Ради обеспечения своего заработка лучше работать с несколькими разными фотобанками, так как одну и ту же фотокарточку разрешено выставлять на торговлю в различных системах. Правда есть и такие, кто советует выставлять фотография только у них и за эксклюзивные права на торговлю вашим изображением увеличивают цену или начисляют дополнительные бонусы. Подходящим будет сотрудничество с 3–6 фотобанками, так как при их большем числе у вас не будет времени загружать туда снимки.

Прежде, чем делать уйму фотографий для торговли, найдите в избранных вами банках актуальные темы. Чаще всего, это спорт, здоровье, человек, отдельные объекты. А вот фото домашних животных, цветов и т. п. – малоинтересны. Во всяком фотобанке есть рейтинг актуальных тем, поэтому при подборе темы для своих работ ориентируйтесь именно на него. Например, всегда имеют спрос фотографии достопримечательностей или увлекательные кадры с детками. Таким образом, можно, отправляясь в отпуск, сделать массу увлекательных фотографий.

Фото должны быть не просто хорошими, качественными и интересными. Они должны быть «доступны» для клиентов. Следует установить для своих работ «правильные» теги. Под словом «правильные» предполагаются слова, наиболее верно отражающие суть и содержание фотографии. Теги задаются на веб-сайтах при загрузке фото, а еще в параметрах фото при его обработке в фоторедакторе. Все теги сочиняются на английском языке; и чем больше вы их установите – тем лучше. Самый минимум – 7 тегов. Теги должны отражать содержание фото: фон (например, белый, черный, пейзаж), изображение (трава, предметы на изображении: стакан, вода), время года, место съемки (улица, помещение, художественное фото), можно описать материал, из которого выполнены предметы (например, если это ткань, то ее вид: бархат, шелк, атласная лента, бахрома). Если изображен процесс или действие – опишите его (например, резать, вязать, шить). Подобранные слова можно перевести через программу-переводчик или в режиме он-лайн, например, через словари Яндекса.

Все фото продаются фотобанками по контракту с творцом, в основании которого лежит право на торговлю. В первую очередь разрешение заключает временные границы: время использования изображения может быть лимитировано по времени или быть бесконечным. Дальше оговаривается тип использования: в торговых целях, для дизайна статьи, личное. Изображения для редакционного использования (оформление статей, новостей, книг, журналов) не нуждаются в согласии от моделей или хозяев.

Выставляя фотоснимок на продажу, творец обязан установить по какой лицензии оно будет продаваться – будет ли множественное применение фото в различных проектах, или однократное использование и только в одной работе. Характер лицензии следует назначать, отталкиваясь от уникальности содержимого фото. Повторяющиеся продажи предполагают более низкую цену за снимок, единовременные – более дорогостоящую. Но при этом не стоит выставлять по завышенной цене обычные фотографии, какие не несут в себе редкой информации, лучше поставить дешевле и получать гонорар за счет большего числа продаж.

Цена фотографий в разных фотобанках отличается. Цена назначается по качеству фото и известности темы. Но притом, что фото может продаваться безграничное число раз. Фотобанки принимают также к продаже видеоролики. Если у вас есть видеокамера и интересные качественные ролики, то вы вполне можете зарабатывать и на этом.

Получение вознаграждения. Способы получения денег из фотобанков – различны. Для отечественных – это всем известные Webmoney, Яндекс. деньги, MoneyMail и другие. Для зарубежных – PayPal, Moneybookers, Mastercard или чеки. Вывод денег из зарубежных фотобанков довольно затруднен тем, что, во-первых, нужен паспорт международного образца и, во-вторых, не все системы позволяют зарегистрироваться жителям России.

*Вот несколько самых часто упоминаемых фотобанков.* Фотобанк Shutterstock.com – считается «гигантом» за хорошие выплаты, но в него сложно вступить. Критерии отбора фото – очень жесткие. Для начала работы нужно отправить 10 фотографий, одобрено из них должно быть не менее 7. При регистрации потребуется загрузить скан загранпаспорта (страница с ФИО), которая будет проверяться в течение двух дней, и только потом вы сможете войти в систему для экзамена.

Сами снимки должны быть размером не менее 4 Мб для новеньких, а для уже проверенных авторов 2,5 Мб. Качество должно быть на 5+, форматы – jpg, eps. Число фото к продаже не ограничивается. Цена на начальном этапе будет 25 центов за скачивание, при достижении планки вашего заработка в 500 долларов, она будет увеличена до 30 центов. Вывод денег осуществляется через Paypal или Moneybookers (минимальная сумма для снятия – 75 долларов) или чеком на почту (но тогда минимум 300 долларов). Первая выплата задерживается на 2–3 месяца, до подтверждения уникальности предоставленных к продаже изображений.

<http://www.shutterstock.com/>

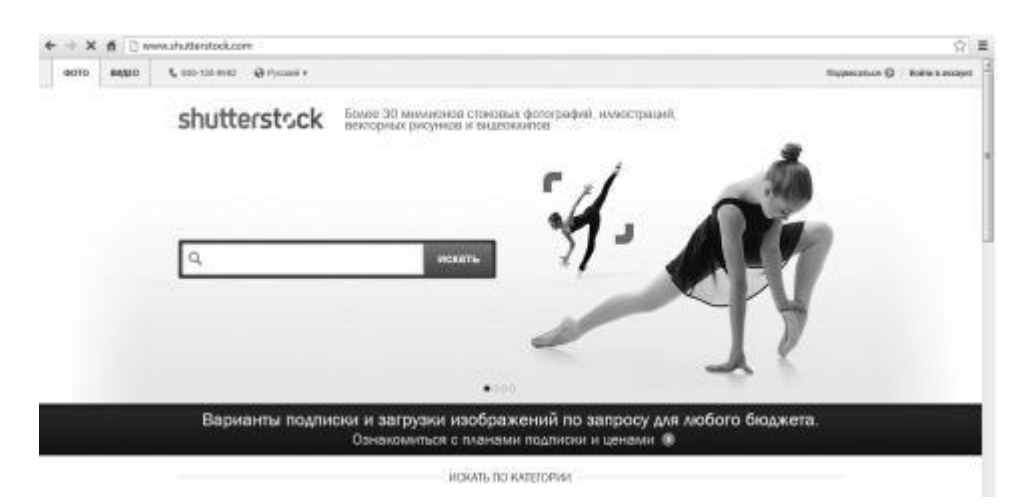

Фотобанк Istockphoto.com – менее прибыльный, но зато есть возможность перевестись в русский интерфейс. Регистрация начинается с тестирования, которое построено на правилах пользования сайтом. Вы читаете правила, а потом отвечаете на контрольные вопросы.

При успешном прохождении тестирования вы завершите регистрацию, загрузив скан своих документов и три фотографии для демонстрации своих способностей. Если их одобрят, вас допустят к работе. Это происходит в течение 3 дней.

Фотографии принимаются в довольно мелком формате, всего 1200х1600 пикселей, формат —.jpg. В начале работы новым фотографам можно загружать не больше 100 изображений в сутки. Стоимость покупки фотографий в этой системе 1-40 долларов. Ваш гонорар составит 20 % от стоимости скачивания, а в случае предоставления банку эксклюзивных прав на продажу фото – 40 %. Вывод денег происходит через системы Paypal, Moneybookers, Payoneer или чеком при достижении заработка в размере 100 долларов.

<http://www.istockphoto.com/>

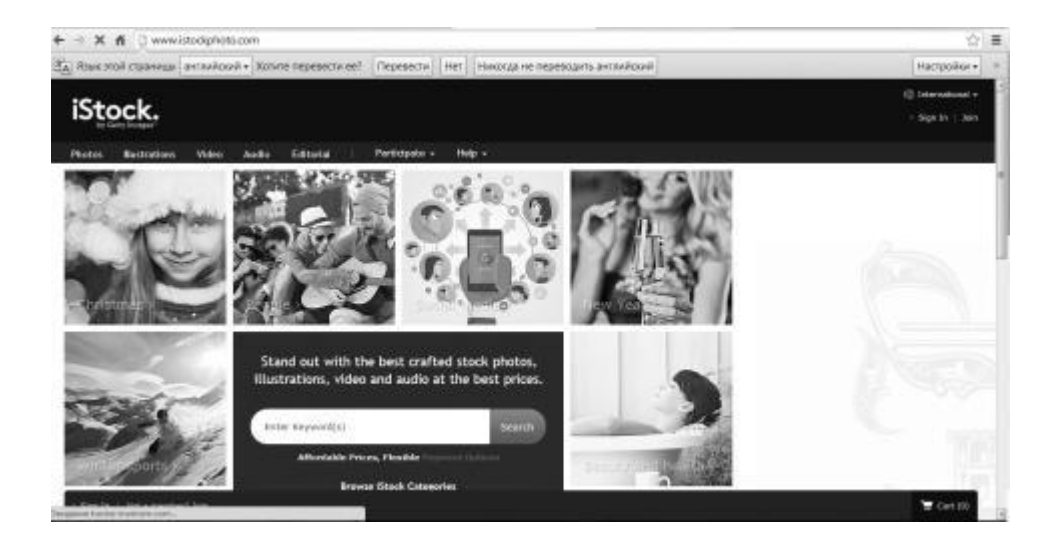

Фотобанк Dreamstime.com – тоже известный, но не такой прибыльный как предыдущие. Регистрация и участие не требует от вас предоставления документов и прохождения тестов качества. Принимаются фото от 3 мегапикселей, в сутки можно загрузить не более 100 штук. К продаже фото допускаются после проверки модератором. Оплата – 50 % от продаж. Вывод денег – через системы Paypal и Moneybookers или опять же чеком на почту при достижении лимита в 100 долларов.

<http://www.dreamstime.com/>

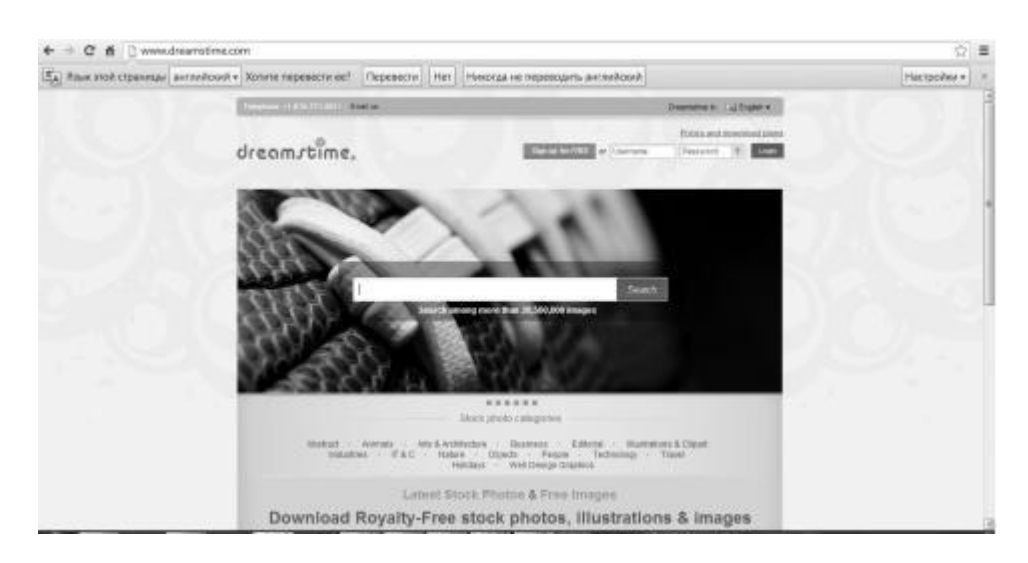

## **4. Заработок для художникови дизайнеров: продаем логотип**

<span id="page-29-0"></span>Создание корпоративного стиля важно для любой компании. Многие обращают на себя внимание креативными решениями фирменного дизайна в рекламных целях, например, незаурядно оформляя сувенирную продукцию, автотранспорт, наружную рекламу. Чтобы фирменная индивидуальность компании создавала нужный эффект, она, требует обязательств двух сторон: профессиональная разработка корпоративного стиля студией и корректное его использование – безоговорочное следование единым правилам компанией-заказчиком. Множество компаний уже пришли к пониманию этого.

Многие дизайнеры зарабатывают на создании корпоративных стилей и логотипах. Важно лишь найти заказчиков и осуществить выигрышную сделку. Чтобы найти заказчиков, дизайнеры публикуют свои объявления на разных сайтах или принимают участие в конкурсах по созданию логотипов, а другие – применяют более действующий метод и размещают свои работы на особых сервисах, таких как Galior-Market.Ru.

<http://galior-market.ru/>

Здесь действуют специальные правила для заключения успешной сделки.

1. Изображение на скриншоте должно четко и ясно просматриваться с экрана компьютера.

2. Применяйте минимальную степень сжатия, но подлинный скриншот не должен много весить.

3. Чтобы скриншот был удобен для просмотра, он не должен превышать размер 1280 px.

4. Водяные знаки неблагополучно сказываются на вашей цели продать макет и могут помешать клиентам тщательно разглядеть ваш скриншот.

5. Обыграйте его в разных вариациях – в цвете, черным по белому, белым по черному и т. д.

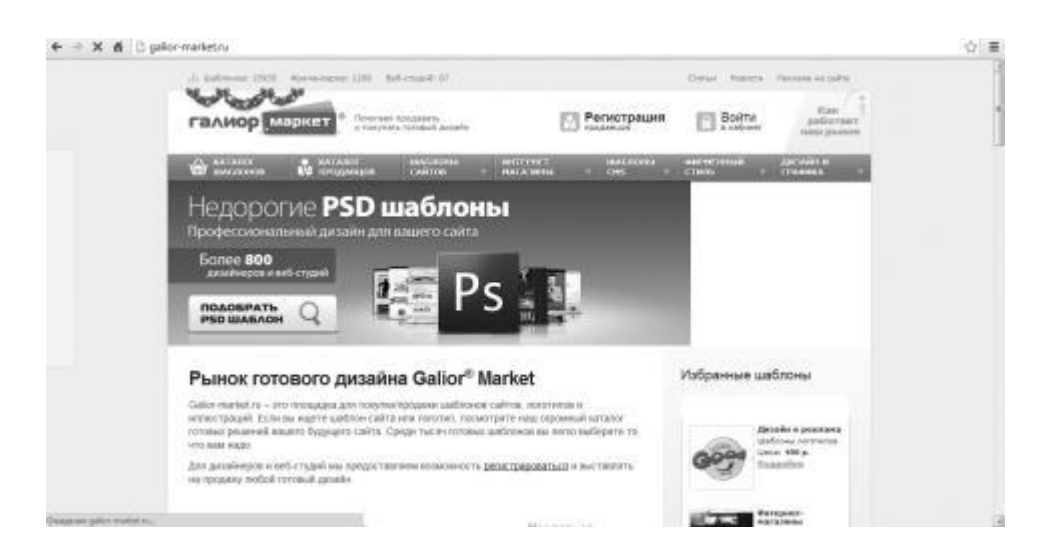

Вы обязаны показать в вашем объявлении максимальное число его элементов: логотип, фирменный бланк, конверт, визитка, календарь и т. д. Чтобы изобразить на скриншоте другие детали, Вам необходимо соблюдать основные правила, перечисленные выше. Если

у Вас есть в ассортименте образцы конвертов, визиток и подходящий лозунг – непременно отобразите его. Это может подкупить потенциального клиента.

Чтобы удачно продать шаблон, объявление, составленное Вами, должно быть продающим. Для этого нужно приложить немного стараний и подключить фантазию. Чтобы вам было легче, вот несколько секретов правильного составления объявлений.

1) Заголовок вашего объявления должен быть короткий и всецело отражать суть продаваемого товара.

2) Применение ключевых слов будет благоприятствовать тому, что страница вашего объявления будет доступна в поиске на более высоких позициях, когда потенциальный клиент будет «искать ваш шаблон». Вы можете применять их в описании продукта.

3) Необходимо полностью описать свою работу. Например, если Вы решили продать логотип, расскажите, что обозначают определенные цвета или знаки. Если Вы продаете дизайн сайта, опишите, в чем его преимущества, почему он будет привлекать посетителей или покупателей, почему для данной сферы Вы выбрали именной этот стиль или цвет и т. д.

В России продать логотипы также можно на сайтах Фриланс, [www.fl.ru и](http://www.fl.ru ?) [www.24freelance.net и](http://www.24freelance.net ?) других биржах фриланса.

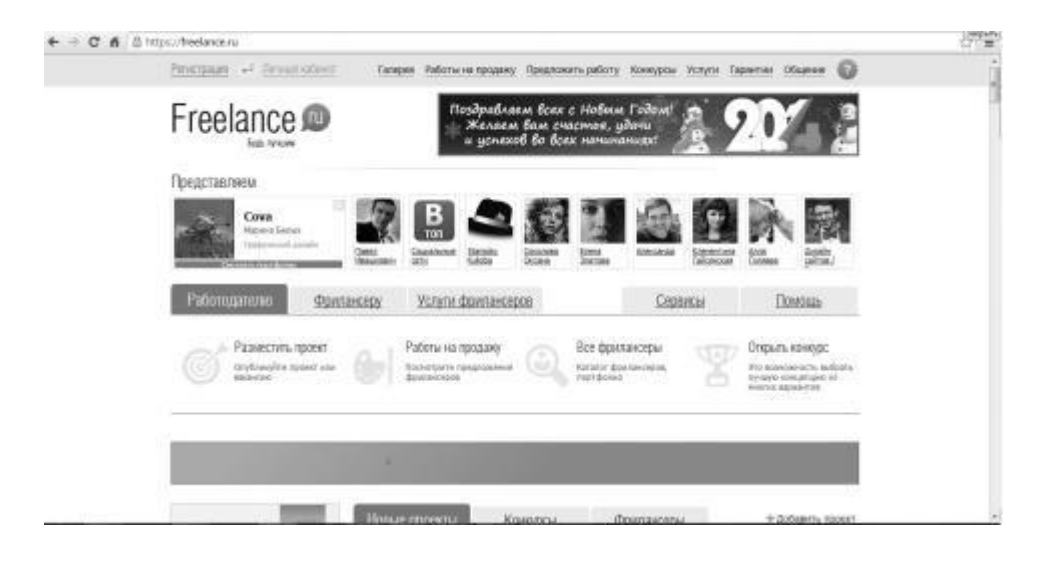

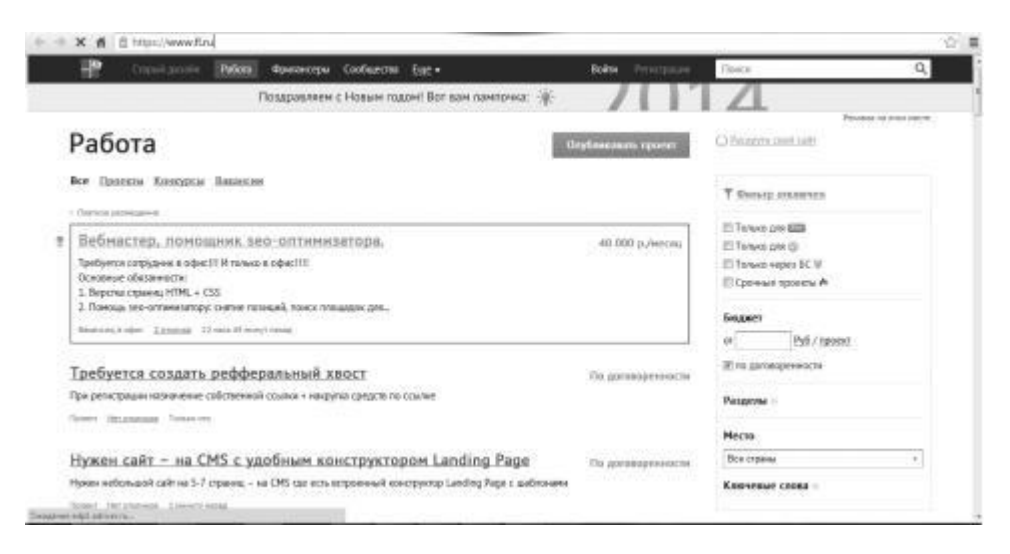

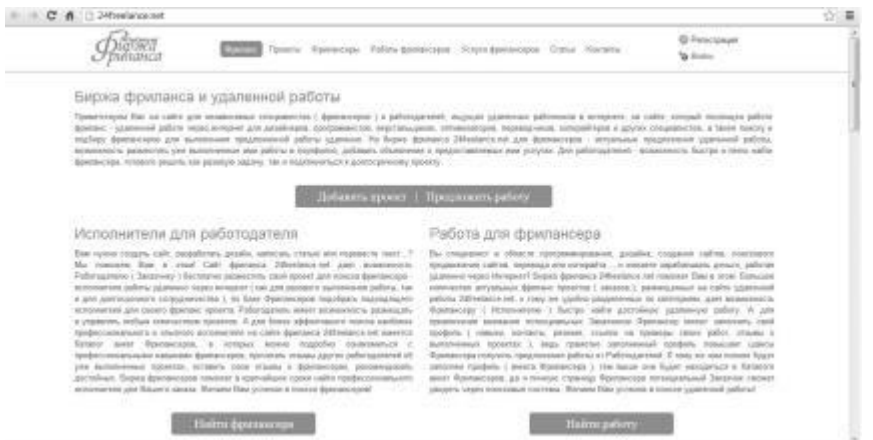

## **5. Заработок для художникови дизайнеров: создаем сайты на продажу**

<span id="page-32-0"></span>В этой главе мы не будем говорить о том, как сделать Интернет-сайт – мы поговорим о том, где можно его продать! Мест, где можно продать современный Интернет-сайт, – довольно много. Вот, например, наиболее лучшие из них: telderi.ru – молодая, но стремительно набравшая обороты биржа по купле-продаже Интернет-проектов. Его сделали те же авторы, которые осуществили такие проекты, как GoGetLinks.net, GetGoodLinks.ru и Miralinks.ru. Здесь больше шансов найти серьезного клиента на солидный проект.

<http://www.telderi.ru/ru>

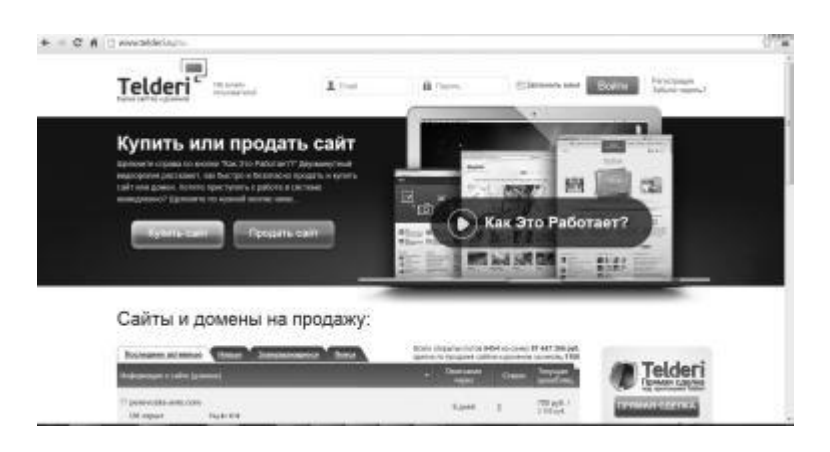

pr-cy.ru/sale – этот сервис давным-давно знаменит. Тут можно успешно продать слабый сайт, так как тут множество желающих приобрести дешевый проект, а вот дорогостоящие и многообещающие проекты редко когда оцениваются по достоинству.

<http://pr-cy.ru/sale/>

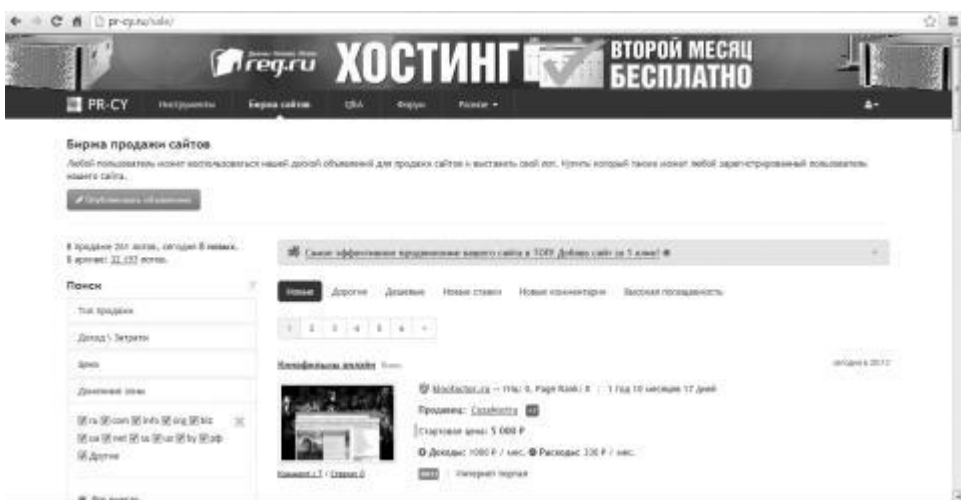

Форумы, где можно выгодно продать сайт: forum.searchengines.ru – один из самых старейших.

На нем можно найти клиента на дорогой проект. Однако предлагать необходимо чрез личные сообщения и через контактные номера, так как от сделанного объекта смысла будет не очень много (может быстро потеряться среди остальных).

<http://forum.searchengines.ru/maultalk.com> – также достаточно знаменитый форум для вебмастеров. Тут можно удачнее продать дешевый, совершенствующийся сайт, так как главная аудитория представлена людьми с не очень большим (относительно) заработком.

<http://www.maultalk.com/>

Кроме того, можно поискать клиентов среди блогеров.

#### *Как правильно продавать сайты:*

1. Создайте тему на любом форуме и попросите дать оценку и назвать приблизительную цену вашего сайта. От нее и отталкивайтесь при формировании цены.

2. Если Вам лень разыскивать клиента самостоятельно, но вы хотите все же продать сайт как можно дороже, тогда организуйте торги, таким образом, вы продадите свой проект оптимальным для Вас методом (за выгодную цену).

3. Если Вы продаете сайт в зоне «.RU», не ленитесь сделать полную перерегистрацию. Она займет у Вас около месяца, зато жаждущих приобрести Ваше «детище» будет значительно больше.

4. Исправьте все недостатки на сайте, подкорректируйте дизайн, а лучше – поменяете его на новый и уникальный. Тогда стоимость подскочит еще выше.

5. Если Вы пользуетесь бесплатным хостингом, то перенесите проект на оплачиваемый хостинг. Важность проекта опять же возрастет.

6. Даже никчемный сайт умейте позиционировать красиво, но цену при этом не завышайте – имейте совесть.

7. Будьте в меру открыты относительно причины продажи. Но помните, что не всегда стоит раскрывать правдивые цели продажи сайта. На этот случай создайте хорошую легенду.

8. С незнакомыми людьми работайте исключительно чрез гаранта.

9. Не ленитесь разыскивать клиентов самостоятельно (через личные сообщения на форуме, через приятелей, блогеров и т. п.), в таких случаях можно хорошо выиграть в цене, ведь вы не станете выплачивать процент системе, и цену не скинут прочие участники, обнаружив недочеты в вашем проекте.

10. Перед продажей составьте ряд преимуществ интернет-сайта и запишите их в документе – это будет доводом, чтобы поднять цену или, по крайней мере, не уменьшать ее.

11. Если у Вас действительно нет времени, и Вы хотите как можно быстрее продать сайт, то можно устроить аукцион на одном из знаменитых форумов.

Цена интернет-сайта прямо зависит от клиента (от того, насколько он осведомлен о ценообразовании Интернет-проектов). Круг цен довольно просторен от 1 000 до 1 000 000 (и более) российских рублей. Помните, что больше всего ценятся те сайты, которые зарабатывают законно (и с точки зрения поисковых систем, и с точки зрения законов государства).

# **Конец ознакомительного фрагмента.**

<span id="page-34-0"></span>Текст предоставлен ООО «ЛитРес».

Прочитайте эту книгу целиком, [купив полную легальную версию](http://www.litres.ru/olga-fomina-3/kak-zarabotat-v-internete-35-samyh-bystryh-sposobov/) на ЛитРес.

Стоимость полной версии книги 59,00р. (на 11.08.2014).

Безопасно оплатить книгу можно банковской картой Visa, MasterCard, Maestro, со счета мобильного телефона, с платежного терминала, в салоне МТС или Связной, через PayPal, WebMoney, Яндекс.Деньги, QIWI Кошелек, бонусными картами или другим удобным Вам способом.